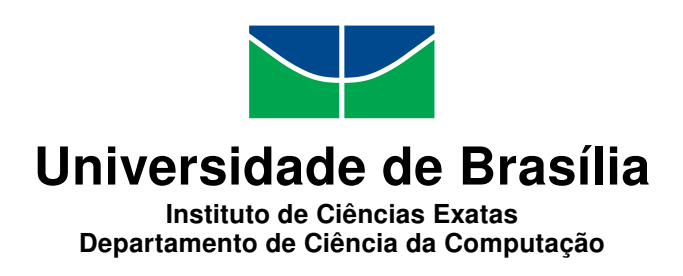

## Diversidade em Replicação Máquina de Estados

Caio Yuri da Silva Costa

Dissertação apresentada como requisito parcial para conclusão do Mestrado em Informática

Orientador Prof. Dr. Eduardo Adilio Pelinson Alchieri

> **Brasília** 2019

#### Ficha catalográfica elaborada automaticamente, com os dados fornecidos pelo(a) autor(a)

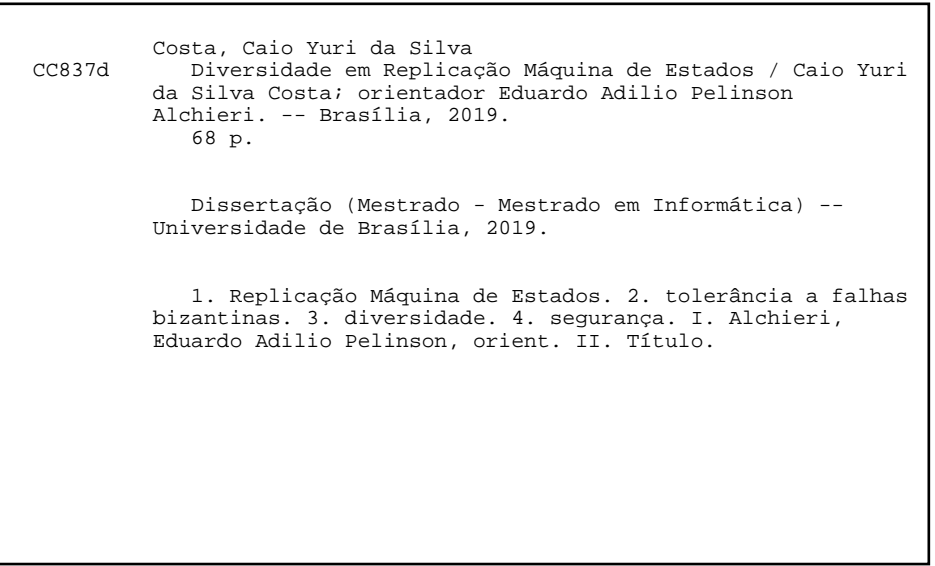

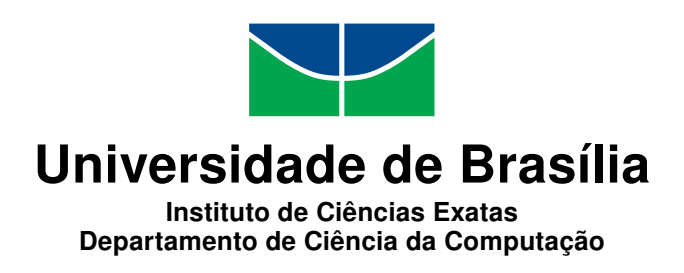

## Diversidade em Replicação Máquina de Estados

Caio Yuri da Silva Costa

Dissertação apresentada como requisito parcial para conclusão do Mestrado em Informática

Prof. Dr. Eduardo Adilio Pelinson Alchieri (Orientador) CIC/UnB

Prof. Dr. Diego F. Aranha Prof.a Dr.a Priscila Solis Aarhus University Universidade de Brasília

Prof. Dr. Bruno Luiggi Macchiavello Espinoza Coordenador do Programa de Pós-graduação em Informática

Brasília, 24 de junho de 2019

## Dedicatória

Dedico aos meus pais, meus eternos incentivadores, e aos meus amigos, que tanto torceram pelo meu sucesso na realização deste.

# Agradecimentos

Agradeço ao Professor orientador Eduardo Alchieri, pela oportunidade, pela cobrança, e pela paciência durante os empecilhos na execução deste projeto, e à família e amigos, por todo o suporte, sem os quais a execução deste não seria possível.

## Resumo

A dependabilidade e as propriedades de segurança de um sistema podem ser comprometidas por uma falha ou por um atacante que explora suas vulnerabilidades, respectivamente. Uma alternativa para mitigar este risco é a implementação de sistemas tolerantes a falhas e tolerantes a intrusões, em que as propriedades do sistema são preservadas mesmo se alguns de seus componentes falharem (e.g., por uma falha de software ou uma falha do ambiente de execução) ou se forem comprometidos por um ataque bem-sucedido. A Replicação Máquina de Estados (RME) é amplamente utilizada para implementar esses sistemas. Na RME, servidores são replicados e requisições de clientes são executadas de maneira determinística e na mesma ordem por todas as réplicas de maneira que o comportamento do sistema mantém-se correto mesmo se algumas delas estiverem comprometidas, já que as réplicas corretas mascaram o mal-comportamento das réplicas com falha. Infelizmente, as soluções propostas para RME não consideram diversidade na implementação e todas as r´eplicas executam o mesmo software. Consequentemente, o mesmo ataque ou bug de software pode comprometer todo o sistema. Tentando contornar este problema, este trabalho propõe uma arquitetura para fornecer suporte à diversidade na implementação de serviços seguros utilizando a abordagem RME. Nosso objetivo não é implementar diferentes versões de uma biblioteca RME para diferentes linguagens de programação, o que demandaria muitos recursos. Ao invés disso, a arquitetura proposta usa com base uma biblioteca RME e provê meios de implementar e executar réplicas (aplicações) em diferentes linguagens de programação. Os principais problemas atacados pela arquitetura proposta são dois: (1) comunicação entre diferentes linguagens; e (2) representação de dados. A arquitetura proposta foi integrada à biblioteca RME BFT-SMART e um conjunto de experimentos mostra sua viabilidade prática.

Palavras-chave: Replicação Máquina de Estados, tolerância a falhas bizantinas, diversidade, segurança

## Abstract

The dependability and security properties of a system could be impaired by a system failure or by an opponent that exploits its vulnerabilities, respectively. An alternative to mitigate this risk is the implementation of fault- and intrusion-tolerant systems, in which the system properties are ensured even if some of its components fail (e.g., because a software bug or a failure in the runtime environment) or are compromised by a successful attack. State Machine Replication (SMR) is widely used to implement these systems. In SMR, servers are replicated and client requests are deterministically executed in the same order by all replicas in a way that the system behavior remains correct even if some of them are compromised since the correct replicas mask the misbehavior of the faulty ones. Unfortunately, the proposed solutions for SMR do not consider diversity in the implementation and all replicas execute the same software. Consequently, the same attack or software bug could compromise all the system. In order to circumvent this problem, this work proposes an architecture to allow diversity in the implementation of dependable and secure services using the SMR approach. The goal is not to implement different versions of a SMR library for different programming languages, which demands a lot of resources and is very expensive. Instead, the proposed architecture uses an underlying SMR library and provides means to implement and execute service replicas (the application code) in different programming languages. The main problems addressed by the proposed architecture are twofold: (1) communication among different languages; and (2) data representation. The proposed architecture was integrated in the SMR library BFT-SMART and a set of experiments showed its practical feasibility.

Keywords: State Machine Replication, byzantine fault-tolerance, diversity, security

# Sumário

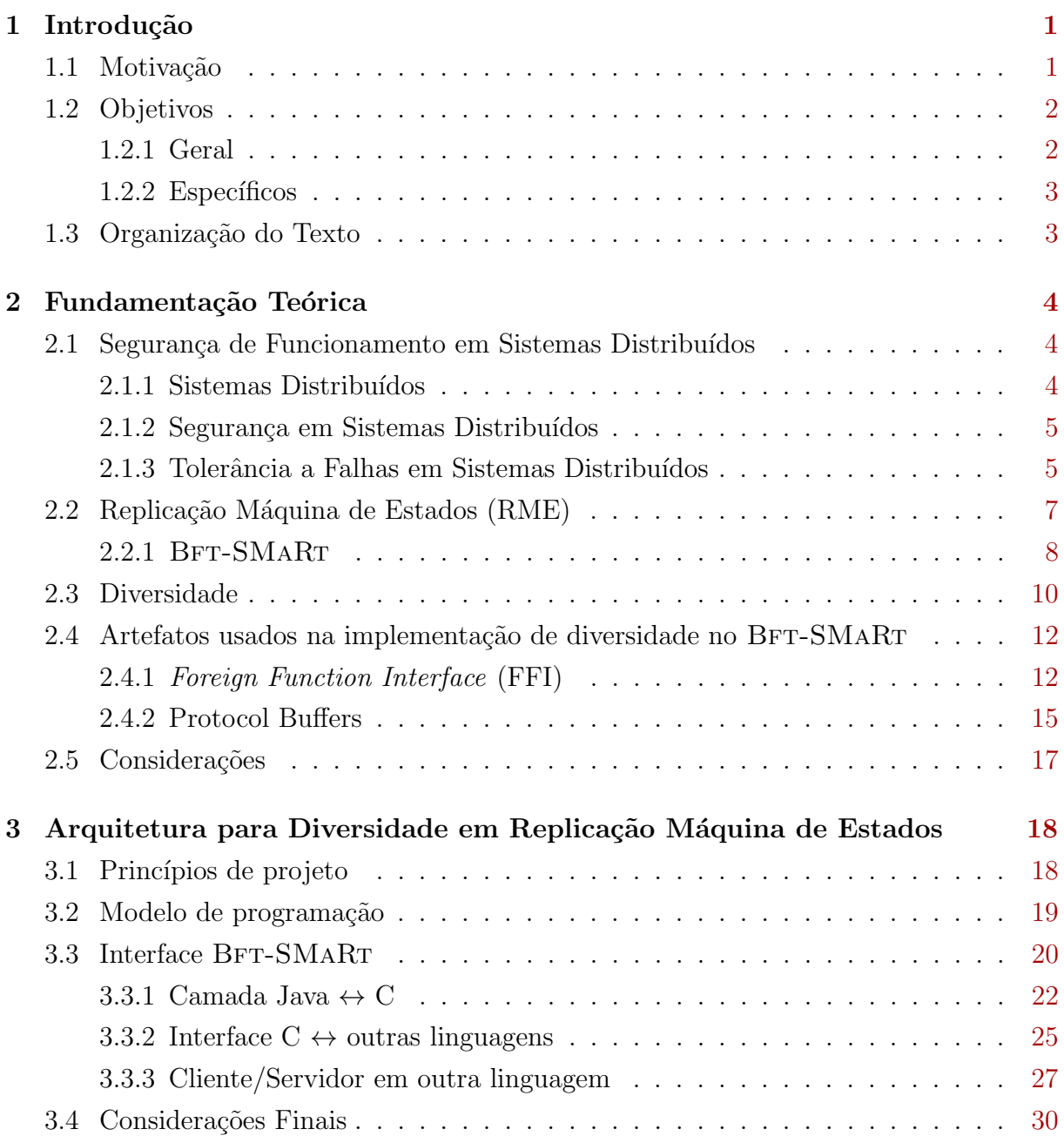

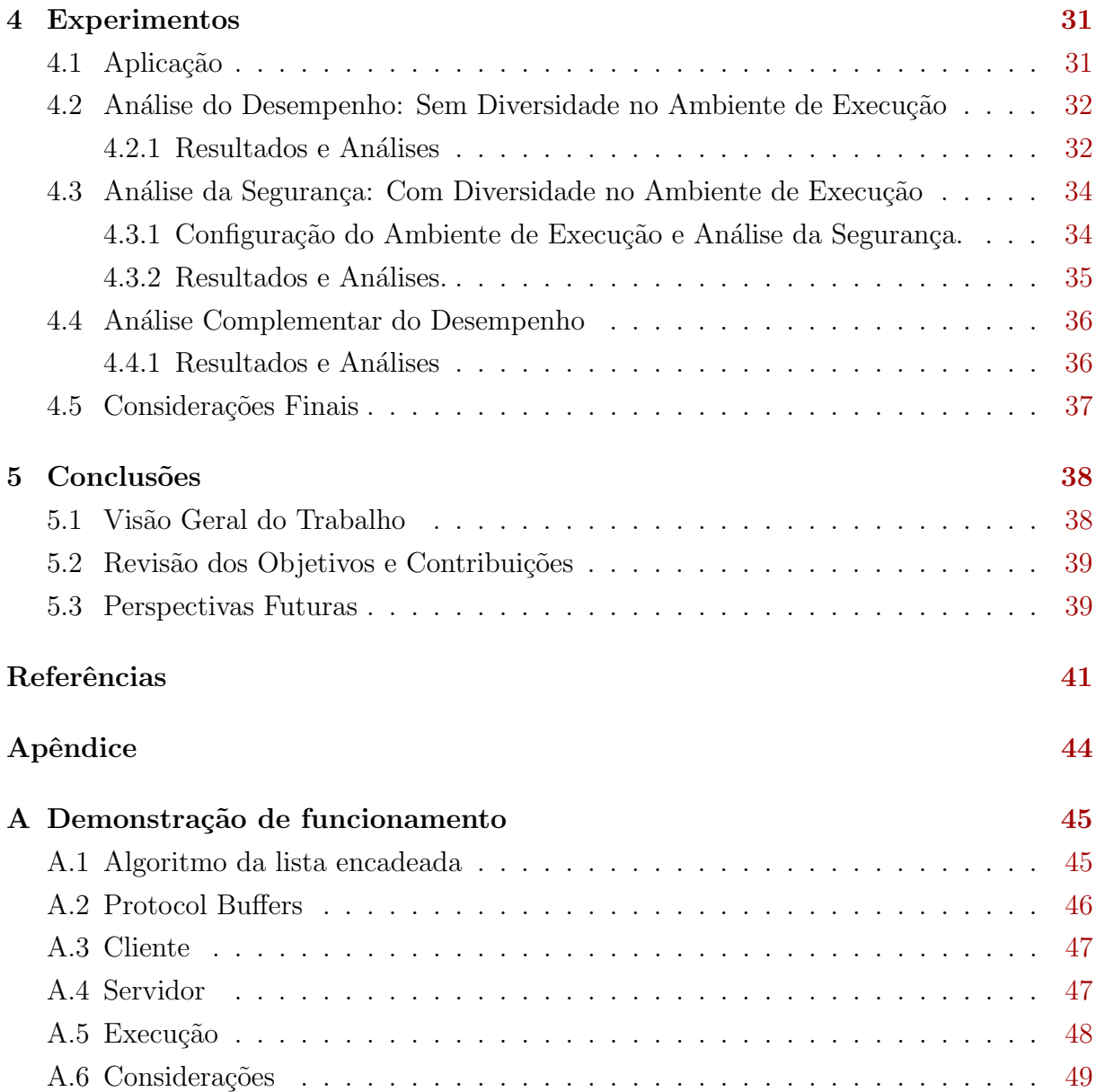

# <span id="page-9-0"></span>Lista de Figuras

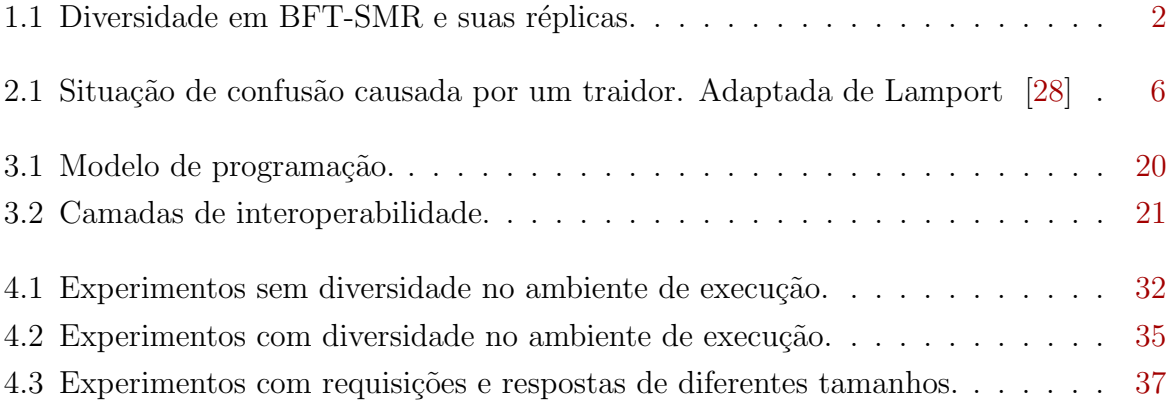

# Lista de Tabelas

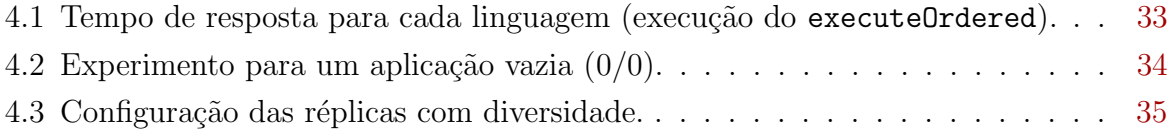

## <span id="page-11-2"></span><span id="page-11-0"></span>Capítulo 1

## Introdução

Neste capítulo são apresentadas a motivação e objetivos deste trabalho, além de descrito como o texto é organizado.

### <span id="page-11-1"></span>1.1 Motivação

Sistemas computacionais confiáveis devem garantir seu correto funcionamento mesmo com a falha de um ou mais de seus componentes. Funcionar corretamente significa manter suas propriedades, como disponibilidade, integridade e confidencialidade [\[5\]](#page-51-1). Para tolerar falhas é comum a implementação de uma ou mais soluções CFT (*crash fault-tolerance*). No entanto, tal medida é suficiente apenas para resistir à falha total de um componente quando o mesmo se torna indisponível, deixando de se comunicar com o resto do sistema, e não oferece proteção contra um componente que passa a responder de forma maliciosa. Para garantir o funcionamento correto do sistema nessas situações, deve-se utilizar uma abordagem BFT (byzantine fault-tolerance—tolerante a falhas bizantinas) [\[18\]](#page-52-0).

Uma abordagem amplamente utilizada na implementação de sistemas tolerantes a falhas, tanto por parada (crash) [\[38\]](#page-54-0) quanto bizantinas (maliciosas) [\[11\]](#page-52-1) é a Replicação Máquina de Estados (RME) [\[38\]](#page-54-0): esta abordagem consiste em replicar os servidores (permitindo que alguns deles falhem,  $i.e.,$  sejam invadidos e controlados por um adversário ou apresentem alguma falha de *software* ou hardware) e coordenar as interações entre os clientes e as réplicas dos servidores, com o intuito de que as várias réplicas apresentem a mesma evolução em seus estados.

Embora existam muitas propostas de sistemas e protocolos para RME [\[3,](#page-51-2) [10,](#page-52-2) [11,](#page-52-1) [14,](#page-52-3) [15,](#page-52-4) [24,](#page-53-1) [27,](#page-53-2) 43, nenhum deles fornece suporte para implementação de diversidade nas réplicas [\[9,](#page-51-3) [21,](#page-52-5) [22,](#page-53-3) [32,](#page-53-4) [34\]](#page-53-5), implementando diferentes réplicas em diferentes linguagens de programação aumentando o grau de independência de falhas (duas ou mais réplicas não falham pelo mesmo motivo  $[31]$ ). Sendo assim, nestes sistemas existentes, um adversário

<span id="page-12-3"></span>pode utilizar o mesmo ataque para comprometer todas as réplicas do sistema ou ainda, como o mesmo *software* está executando nas diversas réplicas, uma mesma falha pode comprometer toda a aplicação.

### <span id="page-12-0"></span>1.2 Objetivos

#### <span id="page-12-1"></span>1.2.1 Geral

Com o objetivo de preencher a lacuna no suporte a diversidade em sistemas para RME, este trabalho apresenta nossos esforços para adicionar suporte a diversidade na implementação das réplicas no BFT-SMART [\[10\]](#page-52-2). O BFT-SMART é uma biblioteca escrita em Java para implementação de uma RME tolerante a falhas bizantinas. Como mostra a Figura [1.1,](#page-12-2) a ideia é permitir que as réplicas das aplicações sejam escritas em linguagens de programação diversas, de maneira que uma falha ou vulnerabilidade presente na implementação em Python, por exemplo, afete somente a réplica correspondente enquanto as demais réplicas mantém o sistema operando corretamente. Além disso, enquanto a possibilidade de desenvolver clientes em diferentes linguagens de programação não aumente a segurança, ainda assim essa implementação é interessante pois permite a integração do BFT-SMR com muitos sistemas legados.

<span id="page-12-2"></span>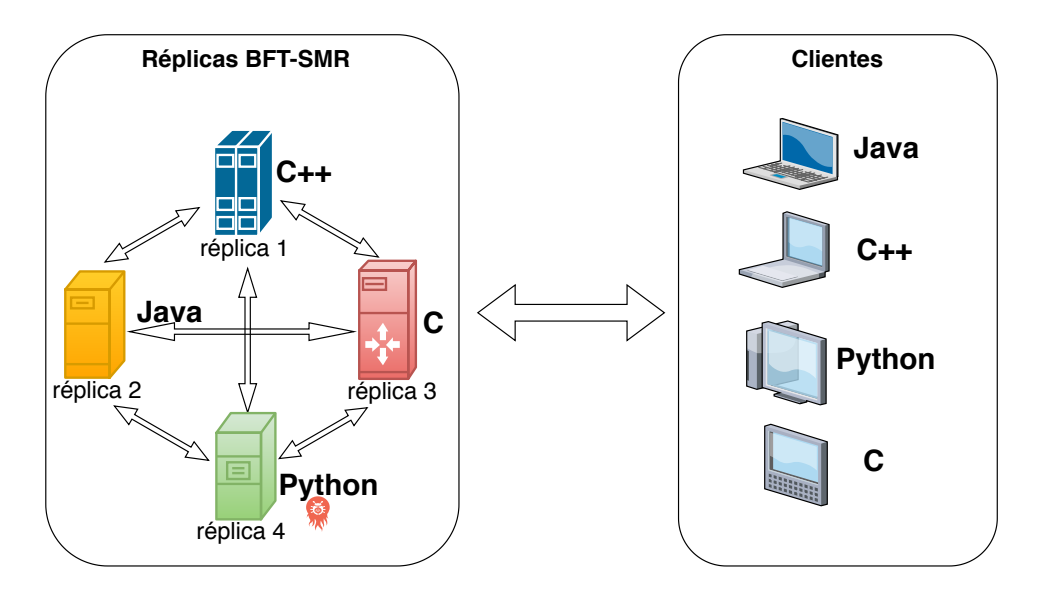

Figura 1.1: Diversidade em BFT-SMR e suas réplicas.

Nosso objetivo não é implementar a diversidade do BFT-SMART em si, reimplementandoo em diferentes linguagens, mas apenas prover os meios para implementar as réplicas com diversidade utilizando esta biblioteca, mantendo a implementação do BFT-SMART

<span id="page-13-2"></span>em Java–seria necessário um grande esforço para construir uma implementação de BFT-SMR completa e eficiente. Por exemplo, o BFT-SMART já tem mais de 9 anos de desenvolvimento [\[10\]](#page-52-2).

A arquitetura proposta utiliza o conceito de estado abstrato independente da linguagem  $[12]$  e apresenta pelo menos dois grandes desafios: (1) internamente em uma réplica – possibilitar a comunicação entre diferentes linguagens (e.g. uma réplica escrita em C precisa executar m´etodos do BFT-SMaRt escritos em Java e vice-versa); e (2) entre  $r\acute{e}plicas$  (ou entre r $\'eplicas$  e clientes) – possibilitar a troca de informações entre r $\'eplicas$ implementadas em linguagens diferentes (e.g. a representação de um vetor em C é diferente da representação em Java).

#### <span id="page-13-0"></span>1.2.2 Específicos

Os objetivos específicos deste trabalho são as seguintes:

- 1. Estudar os conceitos envolvendo diversidade e RME.
- 2. Proposta de uma arquitetura para suportar diversidade na implementação de réplicas de uma RME, que seja extensível (i. e., possibilite a implementação de suporte a novas linguagens de programação) e que apresente baixa perda de desempenho devido à comunicação entre diferentes ambientes de execução, o que também demanda uma forma padrão para representação dos dados.
- 3. Integração e descrição de como esta arquitetura foi integrada no BFT-SMART.
- 4. Apresentação e análise de uma série de experimentos com as implementações realizadas, trazendo uma melhor compreens˜ao a respeito do funcionamento de diversidade em uma RME.

### <span id="page-13-1"></span>1.3 Organização do Texto

O texto deste trabalho est´a dividido em 5 cap´ıtulos. Neste primeiro, foram introduzidas a motivação e objetivos. No segundo capítulo, é fornecida uma introdução teórica acerca do tema abordado e das tecnologias utilizadas na implementação dos objetivos. No Capítulo  $3$  é detalhado o trabalho realizado, a arquitetura da solução proposta e como ela foi integrada ao BFT-SMART. No Capítulo 4 são apresentados os experimentos realizados e seus resultados, e no Capítulo 5 são apresentadas as conclusões deste trabalho. Por fim, o [A](#page-55-0)pêndice A mostra como uma aplicação pode ser desenvolvida utilizando a arquitetura proposta neste trabalho.

## <span id="page-14-3"></span><span id="page-14-0"></span>Capítulo 2

## Fundamentação Teórica

Este capítulo apresenta os conceitos básicos de segurança e falhas em sistemas distribuídos e diversidade, os quais serviram de base para a motivação deste trabalho, o BFT-SMART, plataforma que serviu de base para a implementação prática e por fim as tecnologias utilizadas que possibilitaram a implementação do trabalho.

## <span id="page-14-1"></span>2.1 Segurança de Funcionamento em Sistemas Distribuídos

Nesta seção serão introduzidos conceitos de falhas e segurança de funcionamento em sistemas distribuídos, e alternativas comuns para contorná-las.

#### <span id="page-14-2"></span>2.1.1 Sistemas Distribuídos

Sistemas distribuídos são aqueles onde entidades independentes interagem, através de protocolos compartilhados, para atingir um objetivo em comum. As características que determinam a natureza de um sistema distribuído são [\[8\]](#page-51-4):

- 1. Entidades múltiplas: Presença de várias entidades participando no sistema, podendo ser usuários ou sub-sistemas.
- 2. Heterogeneidade: Natureza heterogênea das entidades envolvidas, podendo ser e.g. no tipo de usuário ou sistema, dados e recursos.
- 3. Concorrência: Os diferentes componentes do sistema podem executar simultaneamente.
- 4. Compartilhamento de recursos: Recursos podem ser utilizados por mais de uma entidade do sistema, necessitando resolver os problemas de sincronização decorrentes.

#### <span id="page-15-2"></span><span id="page-15-0"></span>2.1.2 Segurança em Sistemas Distribuídos

A segurança é, sem dúvida, uma das maiores preocupações em um sistema distribuído. A complexidade deste problema é devido à primeira característica mencionada anteriormente: que o sistema distribuído é composto por múltiplas entidades. Tanto servidores, como clientes e também meios de transmissão precisam ser seguros [\[8\]](#page-51-4).

Como requisitos para a segurança, temos as seguintes propriedades  $[5, 8]$  $[5, 8]$  $[5, 8]$ :

- 1. Disponibilidade: A informação deve estar disponível a clientes quando solicitada.
- 2. Confidencialidade: A informação deve ser restrita somente a usuários autorizados, e o acesso por outros deve ser prevenido.
- 3. Integridade: Durante a transmissão, a informação deve chegar ao seu destino sem ter sido manipulada.

#### <span id="page-15-1"></span>2.1.3 Tolerância a Falhas em Sistemas Distribuídos

Defeitos em software e sistemas acontecem quando um sistema se comporta de maneira inesperada, não atendendo à sua especificação. Um erro é a parte do estado do sistema responsável pelo defeito, que por sua vez, é causado por uma falha [\[29\]](#page-53-7).

Quanto à sua natureza, as falhas podem ser acidentais ou intencionais; quanto à sua causa, podem ser humanas (e.g. falhas no código) ou físicas (e.g. problemas de hardware); quanto a escopo, podem ser internas, como causadas por um estado inconsistente, ou externas, como as causadas por interferência eletromagnética; e a depender do momento que foram introduzidas, podem ser de projeto ou operacionais (por exemplo, as que surgem por uma intrusão) [\[29\]](#page-53-7).

Dada a diversa gama de fontes de falha em um sistema, é desejável que um sistema seja capaz de funcionar corretamente ainda que uma falha aconteça, *i.e.* é desejável que as falhas n˜ao gerem erros. Para tal, o sistema deve ser tolerante a falhas. Um sistema tolerante a falhas possui segurança de funcionamento, a qual é definida através das seguintes propriedades [\[5\]](#page-51-1):

- 1. Disponibilidade: A informação deve estar disponível a usuários quando solicitada.
- 2. Confiabilidade: O serviço correto das informações deve ser contínuo.
- 3. Salvaguarda: Ausência de consequências catastróficas para os usuários e o ambiente.
- 4. Integridade: Durante a transmissão, a informação deve chegar ao destino sem ter sido manipulada.
- 5. Manutenibilidade: Possibilidade do sistema passar por modificações e reparos.

<span id="page-16-1"></span><span id="page-16-0"></span>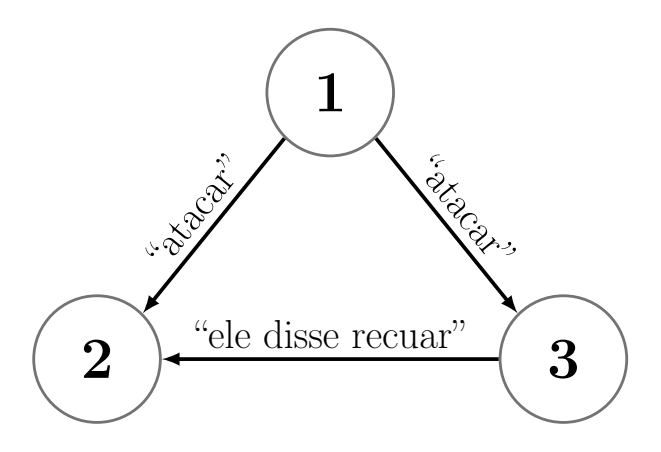

Figura 2.1: Situação de confusão causada por um traidor. Adaptada de Lamport [\[28\]](#page-53-0)

A implementação mais comum de sistemas tolerantes a falhas é a CFT (crash faulttolerance). Tal classe de falhas consiste na indisponibilidade ou queda de um ou mais nodos de um sistema distribuído. Um tipo de implementação CFT é a duplicação de um componente em duas ou mais máquinas, de modo a garantir que algum problema em alguma delas n˜ao interrompa o funcionamento do sistema.

No entanto, uma classe de falhas geralmente não é considerada no projeto de muitos sistemas distribuídos: as falhas bizantinas, para as quais é necessária alguma implementação BFT (byzantine fault-tolerance—tolerante a falhas bizantinas). Esta classe de falhas é caracterizada pelo envio de informações conflitantes a diferentes componentes do sistema. Em seu artigo de 1982, Lamport *et al.* [\[28\]](#page-53-0) descreve esta classe de falhas através de uma abstração com o exército bizantino, de onde vem o nome dessa classe de falhas. A situação ´e descrita como um determinado n´umero de generais, estacionados com suas tropas ao redor de uma cidade a qual pretendem invadir. Se comunicando somente através de mensageiros, eles devem combinar sua estratégia de ataque. No entanto, alguns dos generais podem ser traidores, que tentarão confundir os outros, conforme exemplificado na Figura [2.1.](#page-16-0) Nessa situação, devem ser garantidas duas condições:

- Generais leais seguirão o mesmo plano de ação.
- Um pequeno número de traidores não pode levar os não-traidores a seguir uma má estratégia.

Os generais se comunicam através de mensagens orais, que são caracterizadas como:

- 1. Toda mensagem é entregue corretamente (não há perdas).
- 2. O receptor sabe quem enviou a mensagem.
- 3. A ausência de uma mensagem pode ser detectada.

<span id="page-17-1"></span>No artigo é provado que para mensagens com essas características, não é possível atingir um consenso. O artigo então apresenta uma solução para o problema, onde os generais trocam informações entre pares e uma votação majoritária faz uma seleção entre todos os dados transmitidos. Essa solução requer que, para tolerar f generais traidores, são necessários  $3f + 1$  generais ao todo.

No entanto, como demonstrado no artigo de Kevin Driscoll [\[18\]](#page-52-0), o conhecimento acerca deste tipo de falha não é difundido na indústria, e é interpretada, geralmente, de forma equivocada, com probabilidade muito baixa de acontecer para demandar um tratamento específico, o qual geralmente é muito custoso.

Há uma tendência do aumento deste tipo de falha dada a evolução do hardware (que está cada vez menos confiável, menos durável, e demandando condições cada vez mais específicas para correto funcionamento,  $e.g.$  processadores com litografia cada vez menor, sensíveis a variações de temperatura e alimentação elétrica), da disseminação dos sistemas distribuídos e da crescente quantidade de ataques maliciosos contra estes.

O tratamento abstrato dos"generais bizantinos"prejudica a compreens˜ao desse problema pela ind´ustria, pois um engenheiro, que "sabe" que uma CPU n˜ao tem vontade pr´opria e portanto n˜ao pode mentir, pode desconsiderar o conceito de "generais traidores" se escondendo em seus sistemas [\[18\]](#page-52-0).

Além dessas ponderações, Driscoll [\[18\]](#page-52-0) dá vários exemplos reais dessa classe de falhas. Um exemplo simples é a de um circuito digital que fica com um sinal "preso" em uma voltagem intermediária entre 0 e 1, que combinado com o ruído do circuito gera uma resposta diferente para cada leitura.

Uma técnica que fornece tolerância tanto a falhas por parada(crash) quanto bizantinas é a Replicação Máquina de Estados (RME). Esta técnica será descrita em maiores detalhes na seção seguinte, uma vez que nosso trabalho concentra-se em adicionar suporta a diversidade na implementação de réplicas em uma RME.

### <span id="page-17-0"></span>2.2 Replicação Máquina de Estados (RME)

Em uma implementação de Replicação Máquina de Estados [\[38\]](#page-54-0), as réplicas devem apresentar a mesma evolução em seus estados: (i) partindo de um mesmo estado e (ii) executando o mesmo conjunto de requisições na mesma ordem, *(iii)* todas as réplicas devem chegar ao mesmo estado final, definindo o determinismo de réplicas. Para prover  $(i)$ , basta iniciar todas as réplicas com o mesmo estado (i.e., iniciar todas as variáveis que representam o estado com os mesmos valores nas diversas r´eplicas). Garantir o item  $(ii)$  envolve a utilização de um protocolo de difusão atômica. O problema da  $difus\tilde{a}\tilde{o}$  $a t\hat{\theta}mica$  [\[25\]](#page-53-8) (ou difusão com ordem total) consiste em fazer com que todos os processos

<span id="page-18-2"></span>corretos de um grupo entreguem todas as mensagens difundidas neste grupo na mesma ordem. Já para prover *(iii)* é necessário que as operações executadas pelas réplicas sejam determinísticas (i.e., a execução de uma mesma operação, com os mesmos parâmetros, deve produzir o mesmo resultado nas diversas réplicas).

#### <span id="page-18-0"></span>2.2.1 Bft-SMaRt

O BFT-SMART [\[10\]](#page-52-2) é uma biblioteca para implementação de aplicações através de Replicação Máquina de Estados [\[38\]](#page-54-0) que tolera falhas bizantinas em algumas das réplicas (adicionalmente, o sistema pode ser configurado para tolerar apenas paradas–crashes). Esta biblioteca de replicação, de código-aberto, foi desenvolvida em Java e implementa um protocolo para RME similar aos outros protocolos para tolerância a falhas bizantinas (e.g. [\[11\]](#page-52-1)). Além disso, são fornecidos protocolos para reconfiguração e para gerenciamento de estados (*checkpoints*, atualização e transferência de estados).

O BFT-SMART assume um modelo de sistema usual para Replicação Máquina de Estados [\[10,](#page-52-2) [11\]](#page-52-1):  $n \geq 3f + 1$  servidores para tolerar f falhas bizantinas; um número ilimitado de clientes que podem falhar; e um sistema parcialmente s´ıncrono para garantir terminação. Estes parâmetros (*n* e *f*) podem ser alterados durante a execução através de reconfigurações [\[2\]](#page-51-5). Para comunicação, o sistema ainda necessita de canais ponto-a-ponto autenticados e confiáveis, que são implementados usando MACs (message authentication  $codes)$  sobre o TCP/IP. As chaves simétricas para a comunicação entre as réplicas são geradas atrav´es do protocolo Signed Diffie-Helman usando um par de chaves RSA para cada réplica. Já as chaves para a comunicação entre clientes e réplicas são geradas com base nos identificadores dos *endpoints* (cliente e réplica), i.e., não é necessário um par de chaves RSA para cada cliente. Além disso, pode-se configurar os clientes para assinar suas requisições, garantindo-se autenticação das requisições.

Resumidamente<sup>[1](#page-18-1)</sup>, cada réplica do BFT-SMART realiza as seguintes tarefas:

Recebimento de Requisições. Os clientes enviam suas requisições para as réplicas, que as armazenam em filas diferentes para cada cliente. A autenticidade das requisições é garantida por meio de assinaturas digitais,  $i.e.,$  os clientes assinam suas requisições. Desta forma, qualquer réplica é capaz de verificar a autenticidade das requisições e uma proposta para ordenação, a qual contém a requisição a ser ordenada, somente é aceita por uma réplica correta após a autenticidade desta requisição ser verificada.

Ordenamento de Requisições. Sempre que existirem requisições para serem executadas, uma instância do consenso é inicializada por uma réplica (chamada de líder) para

<span id="page-18-1"></span> $1$ Uma descrição mais detalhada do BFT-SMART pode ser encontrada em [\[10\]](#page-52-2).

definir uma ordem de entrega para um lote de requisições. Durante este processo, a réplica se comunica com as outras através de canais ponto-a-ponto confiáveis e autenticados. Caso uma requisição não seja ordenada dentro de um determinado tempo, o sistema troca a réplica líder. Um tempo limite para ordenação é associado a cada requisição  $r$  recebida em cada réplica *i*. Caso este tempo se esgotar, *i* envia *r* para todas as réplicas e define um novo tempo para sua ordenação. Isto garante que todas as réplicas recebem *r*, pois um cliente malicioso pode enviar *r* apenas para alguma(s) réplica(s), tentando forçar uma troca de líder. Caso este tempo se esgotar novamente, *i* solicita a troca de líder, que apenas é executada após  $f + 1$  réplicas solicitarem esta troca, impedindo que uma réplica maliciosa force trocas de líder.

Execução de Requisições. Quando a ordem de execução de um lote de requisições é definida, este lote é adicionado em uma fila para então ser entregue à aplicação. Após o processamento da cada requisição, uma resposta é enviada ao cliente que solicitou tal requisição. O cliente, por sua vez, determina que uma resposta para sua requisição é válida assim que o mesmo receber pelo mesmo  $f + 1$  respostas iguais, garantindo que pelo menos uma réplica correta obteve tal resposta.

#### Implementando Aplicações com o Bft-SMaRt

Para programar uma aplicação tolerante a falhas através de RME, a forma de utilização do BFT-SMART é bastante simples. O Algoritmo [1](#page-20-1) apresenta a API básica para clientes e servidores, mostrando a classe que deve ser instanciada pelos clientes para acessar o sistema, bem como a interface que deve ser estendida pelos servidores para implementar o serviço replicado.

Para acessar o serviço replicado, um cliente do BFT-SMART apenas deve instanciar uma classe ServiceProxy fornecendo seu identificador (inteiro) e um arquivo de configuração contendo o endereço (IP e porta) de cada um dos servidores. Após isso, sempre que o cliente desejar enviar alguma requisição para as réplicas (servidores), o mesmo deve invocar o método invokeOrdered especificando a requisição (serializada em um vetor de bytes). Para requisições que não precisam ordenação (e.g. operações de apenas leitura), o método invokeUnordered deve ser utilizado.

Por outro lado, para implementar o servidor, cada réplica deve estender a interface Executable e implementar o método abstrato executeOrdered que é invocado quando uma requisição deve ser executada. O método executeUnordered também deve ser implementado para execução de operações que não precisam ordenação. Além disso, é necessário instanciar uma ServiceReplica que representa propriamente a réplica, fornecendo o

<span id="page-20-2"></span><span id="page-20-1"></span>Algoritmo 1 API do BFT-SMART para clientes e servidores.

```
1 //API do Cliente
2 public class ServiceProxy {
3 public ServiceProxy(int id){
 4 ...
5 }
6 public byte \lceil \int invokeOrdered(byte\lceil \int request)\lceil \int7 ...
8 }
9 public byte [] invokeUnordered(byte [] request) {
10 ...
11 }
12 }
13 //API do Servidor
14 public class MyServer extends Executable {
15 public MyServer(int id){
16 new ServiceReplica(id, this, ...);
17 }
18 public byte \left[\right] executeOrdered(byte\left[\right] request, MsgContext ctx)\left\{\right.19 //CÓDIGO DA APLICAÇÃO
20 }
21 public byte \lceil executeUnordered(byte\lceil request, MsgContext ctx)\lceil\frac{22}{\sqrt{CODIGODAAPLICACA}}23 }
24 }
```
identificador (inteiro) da réplica que é mapeado para uma porta e endereço IP através de um arquivo de configuração.

Conforme já comentado, esta é a API básica do BFT-SMART que já é suficiente para implementar uma aplicação tolerante a falhas. No entanto, esta API é muito mais rica, apresentando também métodos para o gerenciamento do estado das réplicas (caso deseja-se empregar recuperação de réplicas). Uma descrição mais aprofundada sobre a API do BFT-SMART pode ser encontrada em [\[10\]](#page-52-2).

### <span id="page-20-0"></span>2.3 Diversidade

A abordagem de usar diferentes implementações de um sistema (ou parte dele) para tolerar falhas de *software* foi proposta ainda na década de 70  $[6, 37]$  $[6, 37]$  $[6, 37]$ . A ideia central destas propostas é que implementações diferentes não apresentem as mesmas falhas de software. Recentemente, vários trabalhos abordaram o uso de diversidade como medida de segurança, pois apresenta vantagens como a *independência de falhas*, que garante que diferentes componentes ou réplicas não serão comprometidos simultaneamente, e com isto a tolerância a intrusões, que consiste na garantia de que o sistema continue operando corretamente mesmo que uma parte seja comprometida [\[9,](#page-51-3) [21,](#page-52-5) [22,](#page-53-3) [32,](#page-53-4) [34\]](#page-53-5).

<span id="page-21-0"></span>Um exemplo é a abordagem NVP (*N-version programming*)[\[13\]](#page-52-7), que consiste na implementação de  $N \geq 2$  versões funcionalmente equivalentes de um sistema e que seguem a mesma especificação. As diferentes versões são executadas concorrentemente e um algoritmo de votação é aplicado de modo que, na ocorrência de uma falha em uma das implementa¸c˜oes, o resultado correto ainda assim possa ser utilizado e/ou uma resposta negativa seja fornecida, ao inv´es de um resultado potencialmente incorreto.

A justificativa é que à medida que um *software* aumenta em tamanho e complexidade se torna efetivamente impossível eliminar todos os defeitos antes de colocá-lo em uso. Além disso, a prática comum de duplicar instâncias do software para tolerar falhas ocasionais não resolve erros de *software*, que ocorrerão igualmente em todas as réplicas.

Existem vários pontos de um sistema (ou parte dele) que podem ser diversificados, formando os seguintes eixos de diversidade [\[32\]](#page-53-4):

- 1. Implementação: Consiste na implementação de diferentes versões de um software.
- 2. Administração: Consiste na distribuição dos componentes de um sistema em diferentes domínios administrativos.
- 3. Localização: Consiste em espalhar os vários componentes físicos de um sistema entre diferentes sítios de instalação.
- 4. COTS (Commercial Off-The-Shelf): Consiste em utilizar vários COTS diferentes que implementam algumas funcionalidades, como compiladores, bibliotecas, etc.
- 5. Sistema Operacional: Consiste na distribuição da aplicação entre diferentes sistemas operacionais.
- 6. Métodos: Consiste na utilização de métodos distintos para garantir algum atributo de segurança, como por exemplo cifrar sucessivamente um dado com mais de um algoritmo criptográfico.
- 7. Hardware: Consiste na distribuição da aplicação entre diferentes componentes de hardware.

Uma alternativa que oferece aumento considerável em segurança a baixo custo é a diversificação do sistema operacional  $[22, 31]$  $[22, 31]$  $[22, 31]$ . Isso é possível porque é muito baixo o n´umero de vulnerabilidades que afetam simultaneamente mais de um sistema operacional. Num sistema sem essa diversidade, assim que um invasor compromete uma réplica, ele compromete todo o sistema, pois basta repetir o mesmo ataque para as demais.

Porém, a diversificação de implementação ainda aumenta a segurança contra defeitos deliberados, inseridos intencionalmente, de forma maliciosa, pois provê as seguintes características [\[26\]](#page-53-9):

- <span id="page-22-2"></span>• A multiplicidade de implementações dificulta a inserção da mesma lógica maliciosa em todas as réplicas.
- Garante a completude, já que caso uma versão omita alguma ação, a consequente divergência dos estados é detectada.
- Componentes de *timeout* previnem que a ausência de resposta de um componente cause a parada do sistema (i. e., um ataque de negação de serviço—DoS).

Um problema da diversidade de implementação é o seu alto custo de desenvolvimento, que ´e multiplicado por *N* [\[31\]](#page-53-6). Uma alternativa, no caso de softwares "de prateleira" como bancos de dados e sistemas de arquivos, é utilizar várias implementações de fornecedores diferentes e, através de uma camada de abstração, integrá-los com uma biblioteca BFT [\[12\]](#page-52-6). De fato, as soluções para diversidade têm diversas intersecções com as soluções BFT, principalmente:

- Execução em paralelo de réplicas que são funcionalmente equivalentes.
- Algoritmos de consenso para determinação da resposta correta.
- Necessidade de gerenciar a ordem da execução das tarefas para que todas as réplicas estejam sujeitas às mesmas transições de estado.

Portanto, é natural desejar a reutilização das implementações BFT para, também, implementar a diversidade e o NVP em um sistema distribuído.

## <span id="page-22-0"></span>2.4 Artefatos usados na implementação de diversidade no Bft-SMaRt

#### <span id="page-22-1"></span>2.4.1 Foreign Function Interface (FFI)

Frequentemente é necessária a utilização de uma mistura de linguagens de programação: certa funcionalidade pode ser implementada em uma linguagem, enquanto utiliza funções de um sistema legado ou uma biblioteca escrita em outra linguagem. Apesar de muitas vezes essa solução parecer "improvisada", é na realidade mais eficiente, pois possibilita focar no desenvolvimento de novas funcionalidades ao invés de reimplementar do zero software já existente  $[30]$ .

 $\hat{E}$  possível a utilização de mecanismos como *web services*, troca de mensagens ou sockets para fazer essa integração. Porém, além de manter dois recursos separados em execução, a comunicação entre os dois introduz um ponto de falha e de degradação de desempenho.

<span id="page-23-1"></span>Para que as linguagens integradas sejam tratadas como um só programa, de tal modo que as duas linguagens de programação compartilhem recursos e memória diretamente, deve ser utilizado o mecanismo de Foreign Function Interface (FFI) ou "interface de função estrangeira". Uma FFI consiste de código que trata detalhes de baixo nível, por exemplo [\[7\]](#page-51-7):

- $\bullet$  Encapsular objetos de e para código estrangeiro;
- Gerenciar alocação de memória; e
- Tratar diferentes convenções de chamada de função, argumentos implícitos, etc.

As FFIs se diferenciam de outros métodos de comunicação como IPC ou sockets pelo fato de que, durante a execução, o código das duas linguagens de programação fará parte de um mesmo processo, compartilhando o espaço de memória—as trocas de informação acontecem através de cópia de memória (e.g. memcpy), e portanto com pouco overhead.

Para cada linguagem, é necessária uma FFI correspondente. Linguagens de alto nível quase sempre vem acompanhadas de uma FFI para linguagem C, pois como os sistemas operacionais mais comuns possuem API em C, essa FFI é necessária para que a linguagem utilize os serviços do sistema operacional.

#### <span id="page-23-0"></span>Java Native Interface (JNI)

A linguagem Java oferece duas maneiras principais de interação com código escrito em C: o JNI (Java Native Interface) [\[40\]](#page-54-3) e o JNA (Java Native Access) [\[36\]](#page-54-4).

O JNA é uma biblioteca de alto nível, cujo objetivo é permitir a um programa Java acessar bibliotecas escritas em C, porém não permite o acesso no sentido inverso, isto é, que um programa em C acesse uma biblioteca em Java [\[35\]](#page-54-5), além de priorizar a facilidade de uso ao invés do desempenho [\[36\]](#page-54-4).

O Java Native Interface (JNI) é uma interface de baixo nível, e é a fundação sobre a qual o JNA foi implementado. Permite fazer a interoperabilidade de programas escritos em linguagem Java com programas escritos em linguagem C de forma mais avançada, podendo carregar a máquina virtual e acessar métodos e objetos Java a partir de programas em C [\[40\]](#page-54-3).

Essa interoperabilidade pode ser realizada de duas formas:

- O programa Java pode carregar, de modo dinâmico, uma biblioteca compartilhada  $(0.50)$  escrita em C, e então executar suas funções.
- O programa C pode importar a libjum e carregar uma JVM e então instanciar classes e invocar métodos Java - essa maneira de utilizar uma FFI é comumente chamada de "embedding".

<span id="page-24-0"></span>No entanto, a biblioteca C precisa ser escrita com suporte ao JNI, pois é necessário converter os dados de entrada (objetos) para uma forma com a qual o C possa trabalhar, e os resultados precisam ser formatados de forma adequada para que a JVM possa interpretálos. Portanto, em geral, é desenvolvida uma "camada de tradução" para fazer a comunicação de um programa Java com bibliotecas C já existentes, ao invés de embutir tal tratamento nas próprias funções.

O JNI exp˜oe diversos typedefs [\[33\]](#page-53-11) correspondentes aos tipos de dado internos utilizados pela JVM, por exemplo:

- jbyte representa o tipo byte do java;
- jobject representa um objeto Java qualquer;
- jbyteArray, jobjectArray, ... representam um vetor do tipo especificado;
- ... entre outros.

Para a comunicação  $C \rightarrow$  Java (C chamando métodos Java), o JNI fornece funções para trabalhar diretamente com os objetos Java. Por exemplo, para instanciar um objeto e chamar um de seus métodos é necessário  $[33]$ :

- 1. Buscar a classe do objeto, através da função FindClass.
- 2. Buscar o ID do construtor (i.e. um "ponteiro" para o construtor) através da função GetMethodID.
- 3. Converter os parˆametros para os tipos nativos Java. Por exemplo, se o construtor recebe como parâmetro uma string, é necessário construir um objeto String (seguindo estes mesmos passos  $1, 2, e$  3), convertendo a codificação dos caracteres de ASCII (utilizado no C) para Unicode (utilizado no Java).
- 4. Executar o construtor utilizando a função CallObjectMethod.
- 5. Repetir o procedimento 2, desta vez para obter o método que se deseja executar.
- 6. Executar o método desejado, da mesma forma que o procedimento 4.
- 7. Converter o resultado da chamada para um tipo de dado que se possa trabalhar no C. Por exemplo se o método retornou *string*, necessita-se de realizar a conversão do item 3 em ordem reversa.

Para a comunicação Java  $\rightarrow$  C (Java chamando o C), é necessário criar, no Java, as assinaturas dos métodos a serem chamados no C, com a palavra chave native  $[33]$ . Já em C, deve-se criar as funções que se deseja chamar correspondentes às criadas no Java, recebendo e retornando tipos específicos do Java, e com uma assinatura específica [\[40\]](#page-54-3). <span id="page-25-1"></span>Para tanto existe o utilitário javah que gera arquivos .h com essas assinaturas. Neste trabalho, de modo a isentar o usuário de lidar com as estruturas do JNI, são utilizadas funções intermediárias entre a função do usuário e a função JNI.

Após o carregamento da JVM, essas funções devem ser registradas junto à JVM, fornecendo-lhe os ponteiros para as funções. Dentro de cada uma delas, assim como no m´etodo anterior, devem ser feitas a convers˜ao de tipos entre o C e o Java.

Outra preocupação importante na utilização do JNI é o gerenciamento de alocação dos objetos. Trabalhando com o c´odigo nativo corre-se o risco de n˜ao liberar objetos que n˜ao estão mais em utilização e ocasionar um vazamento de memória [\[33\]](#page-53-11).

#### ctypes - a FFI da linguagem Python

Assim como a JNI, a ctypes funciona através de ligação dinâmica com uma biblioteca compartilhada (.so). Após o carregamento da biblioteca, é necessário indicar ao ctypes as assinaturas das funções que se deseja utilizar.

Ao contrário da JNI, porém, não é necessário criar funções em C com assinaturas específicas para essa interação—o ctypes é capaz de utilizar diretamente as funções de C. Isto é possível pois o ctypes não permite que a linguagem C utilize serviços da linguagem Python, então o código em C não precisa ser modificado para dar suporte às estruturas da linguagem Python [\[20\]](#page-52-8).

#### <span id="page-25-0"></span>2.4.2 Protocol Buffers

Em um sistema diversificado um grande desafio é a troca de informações entre diferentes implementa¸c˜oes que, apesar de atender aos mesmos requisitos possuem formas distintas de representação dos dados, que precisam ser normalizados para possibilitar o intercâmbio entre quaisquer duas implementações.

O Protocol Buffers ´e uma biblioteca desenvolvida pela Google em 2008 [\[42\]](#page-54-6), cujo objetivo é serializar de forma universal dados em qualquer linguagem de programação. Isto  $\acute{e}$  alcançado através da implementação de compiladores que, através de uma descrição das estruturas de dados, geram código de serialização e deserialização em cada linguagem alvo, possibilitando que o programador trabalhe utilizando as estruturas de dados nativas de sua linguagem e a biblioteca faz todo o trabalho para convertê-la em uma representação única. Além disso, a implementação é flexível e permite que novas linguagens sejam suportadas, através da implementação do respectivo compilador.

A forma como a informação a ser serializada é estruturada deve ser especificada através da definição de tipos de mensagens em arquivos .proto. Cada mensagem possui um ou mais campos unicamente numerados, e cada campo possui um nome e um tipo. E´ <span id="page-26-2"></span>possível especificar campos como opcionais, obrigatórios, e repetidos (listas). Cada tipo de mensagem é um registro lógico contendo uma série de pares nome-valor, conforme o exemplo do Algoritmo [2](#page-26-0) (adaptado de [\[23\]](#page-53-12)).

#### Algoritmo 2 Definição de uma mensagem Protocol Buffers

```
1 message Pessoa {
2 required string nome = 1;
3 required int32 id = 2;
4 message Telefone {
5 required string number = 1;
6 }
7 repeated Telefone phone = 3;
8 }
```
No Algoritmo [2,](#page-26-0) é definida uma mensagem que transfere informações relativas a uma pessoa, que possui três atributos: um id, representado por um número inteiro, e um nome, representado por uma *string*. Ambos os campos são obrigatórios, sinalizado pela palavra-chave required. Além disso, uma lista de telefones é associada à pessoa. O Telefone é uma sub-entidade de Pessoa, e contém um único atributo, o número de telefone, representado por uma *string*. A palavra chave repeated sinaliza que aquele atributo é uma lista. À direita de cada campo, são especificados números que os identificam unicamente, chamados tags. Tags de 1 a 15 precisam de um byte para serem codificados, tags de 16 a 2047 precisam de dois bytes, etc. Deste modo, campos mais utilizados devem utilizar tags menores, para economizar espaço ao transmitir a mensagem. Campos não-obrigatórios e não utilizados não são transmitidos.

Feitas as definições das mensagens, é executado o compilador que gera o código de acesso a dados na linguagem especificada, com métodos  $qet/set$  para cada campo, além de métodos para ler e serializar toda a estrutura para um vetor de bytes.

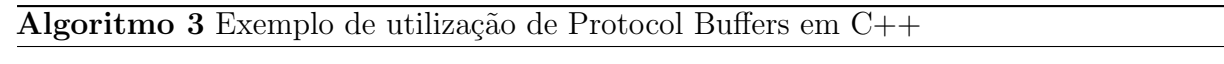

<span id="page-26-1"></span>1 Pessoa fulano;

```
2 fulano.set name("Jose da Silva");
```
- 3 fulano. set id (1234);
- 4 fulano.SerializeToOstream(&output);

O código do Algoritmo [3,](#page-26-1) em  $C_{++}$ , exemplifica a utilização da biblioteca para transmitir uma mensagem. Para cada entidade da mensagem é criada uma classe, com métodos para atribuir valores a cada campo da mesma. No caso, é criada uma instância da classe Pessoa, seu nome e *id* são configurados, e por fim a mensagem é serializada e enviada através do stream "output", que pode ser um arquivo, um soquete de rede, ou a saída do terminal.

<span id="page-27-1"></span>Uma outra vantagem é que novos campos podem ser adicionados à mensagem sem quebra de compatibilidade – programas antigos simplesmente ignoram o novo campo quando é realizado o *parse* da mensagem.

Oficialmente são suportadas as linguagens  $C++$ , Java e Python, e inúmeras outras foram implementadas pela comunidade em código-aberto [\[23\]](#page-53-12).

### <span id="page-27-0"></span>2.5 Considerações

Apesar dos potenciais ganhos em seguran¸ca e confiabilidade ao se utilizar uma arquitetura de Replicação Máquina de Estados, essa ainda é pouco utilizada na prática. O objetivo do BFT-SMART é popularizar esse tipo de aplicação, fornecendo uma biblioteca robusta e bem-documentada, abstraindo a complexidade envolvida nesse tipo de proto-colo [\[10\]](#page-52-2). Através da utilização de tecnologias estabelecidas como JNI e Protocol Buffers, este trabalho almeja a mesma facilidade para implementar aplicações diversificadas sobre o Bft-SMaRt. Al´em disso, como o Protocol Buffers funciona gerando c´odigo em cada linguagem de programação, têm-se mais um eixo de diversidade também na conversão da representação dos dados.

## <span id="page-28-0"></span>Capítulo 3

# Arquitetura para Diversidade em Replicação Máquina de Estados

Neste capítulo será descrito em detalhe como foi implementada a diversidade no BFT-SMART, incluindo arquitetura do código, seus módulos e como cada um foi implementado. Conforme mencionado no Capitulo [1,](#page-11-0) a pretensão não é implementar todos os protocolos do BFT-SMART em diferentes linguagens, mas prover meios de implementar réplicas com diversidade utilizando esta biblioteca.

### <span id="page-28-1"></span>3.1 Princípios de projeto

Para implementar a diversidade no BFT-SMART, foram estabelecidas os seguintes princípios de desenvolvimento:

- Não deve ser necessário aos desenvolvedores conhecer todas as linguagens de programação para utilizar o BFT-SMART com diversidade (e.g. um programador C não precisa conhecer Java). E comum uma equipe ter profissionais para cada linguagem ´ de programação, cada um deve implementar uma réplica na linguagem apropriada. Desta forma, é necessário fornecer interfaces para cada linguagem suportada e a arquitetura deve ser responsável por iniciar os protocolos do BFT-SMART.
- A execução de uma réplica ou cliente deve ser como é usual para cada linguagem e seu ambiente de execução. Consequentemente, deve ser evitada a utilização de dois processos (um em Java e outro em alguma outra linguagem) e mecanismos de comunicação inter-processual já que isto potencialmente impacta o desempenho geral do sistema.
- A interface entre o Java (BFT-SMART) e as outras linguagens de programação deve ser escrita em linguagem C, já que deve ser fácil a implementação de interface para

comunicação direta com outras linguagens, permitindo futura inclusão de suporte para outras linguagens de programação além das atuais.

Seguindo esses princípios, dois problemas devem ser resolvidos pela arquitetura proposta:  $(1)$  comunicação entre diferentes linguagens, i.e., é necessário que diferentes linguagens acessem métodos e funções de uma a outra; e (2) representação de dados, i.e., é necessário trocar dados entre diferentes linguagens, que podem utilizar diferentes representações dos dados.

Para resolver o problema (1), a arquitetura utiliza interfaces nativas fornecidas pelas linguagens de programação (FFIs) para permitir que o programa Java (linguagem do Bft-SMaRt) execute e/ou receba chamadas de programas C, e, a partir do C, para outras linguagens de programação. Para resolver o problema (2), será utilizado o Protocol Buffers, conforme descrito no capítulo anterior.

### <span id="page-29-0"></span>3.2 Modelo de programação

A solução proposta dá origem ao seguinte modelo de programação (Figura [3.1\)](#page-30-1), que de certa forma se parece com o modelo RPC (remote procedure call—chamada de procedimento remoto):

- 1. Implementação de um arquivo Protocol Buffers com a representação dos dados. Este arquivo define os dados que serão trocados entre os processos através de mensagens de requisição/resposta. Este arquivo também deve definir os dados manipulados pelos protocolos de transferência de estado.
- 2. Compilação do arquivo Protocol Buffers para cada linguagem de programação utilizada no sistema, gerando todo o código auxiliar necessário para transformar os dados em um vetor de bytes e recuperar os dados de origem dele.
- 3. Implementação dos clientes e servidores, usando o código gerado anteriormente para troca de dados.
- 4. Compilação dos clientes e servidores, de acordo com cada linguagem e plataforma de destino, para gerar os códigos executáveis. Esta etapa é atrelada à linguagem e plataforma de destino, apresentando as diferenças entre elas. Por exemplo, um servidor em C pode ser compilado para executar no Windows enquanto um servidor Java é compilado para ser interpretado pela máquina virtual Java. Além disso, algumas linguagens interpretadas (e.g. Python) podem n˜ao necessitar de uma compilação.

<span id="page-30-1"></span>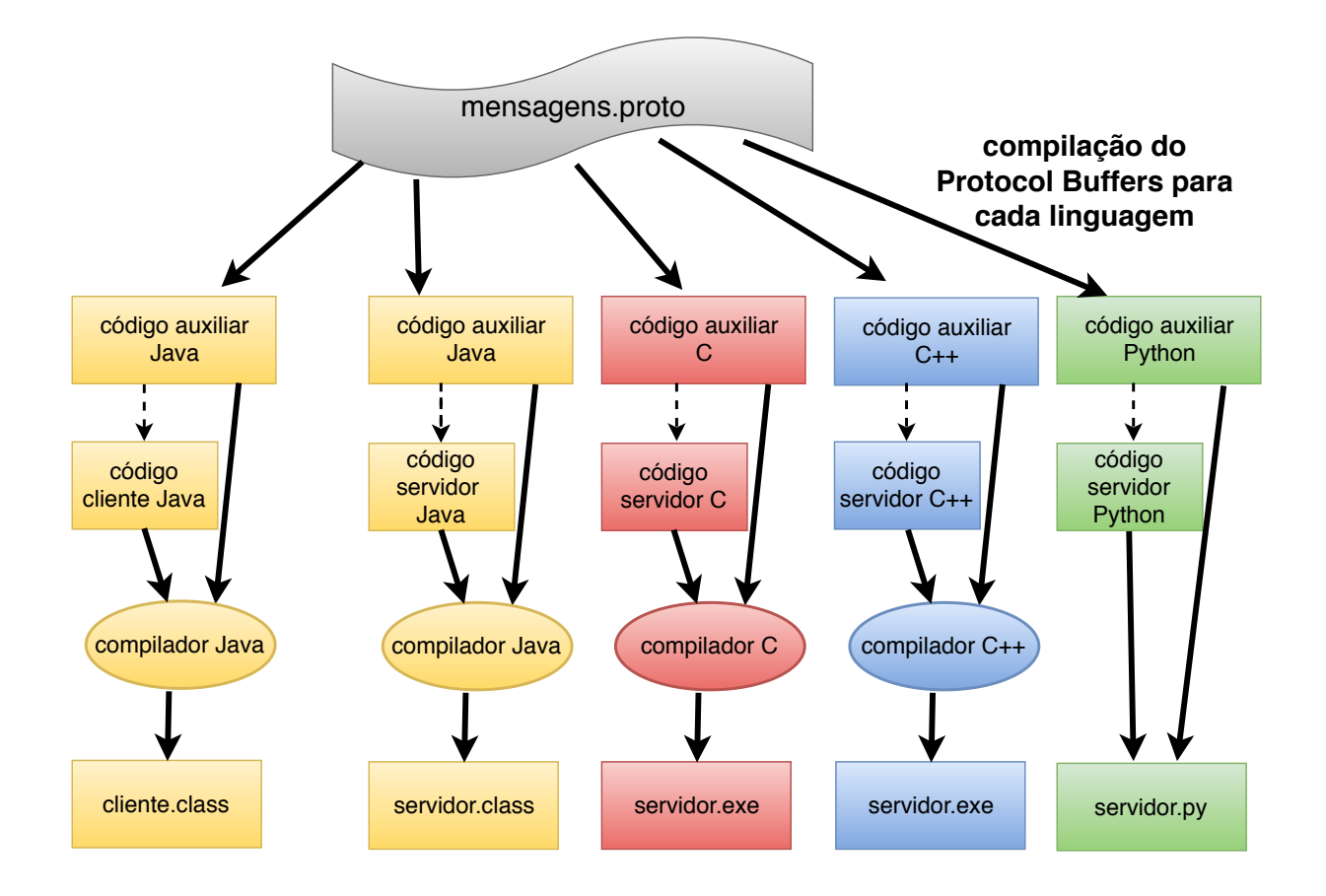

Figura 3.1: Modelo de programação.

### <span id="page-30-0"></span>3.3 Interface Bft-SMaRt

Esta seção detalha a interface escrita em C para comunicação com o BFT-SMART uma vez que foi utilizada para dar suporte a linguagens adicionais, e além disso, deve ser usada para fornecer suporte a outras linguagens além dessas já implementadas.

Para a comunicação entre as diferentes linguagens, a alternativa utilizada em nossa solução consiste em carregar a JVM (Máquina Virtual Java) no espaço de memória das réplicas (que podem ser escritas em outra linguagem de programação), fazendo chamadas diretas ao ambiente Java. Para tal foi utilizada a JNI (Java Native Interface), conforme apresentado na Seção [2.4.1.](#page-23-0) O BFT-SMART continua sendo um ponto em comum a todas as réplicas.

Alguns problemas potenciais com essa abordagem são:

1. Conflitos entre a JVM e o ambiente de execução das outras linguagens. Ambas operam sob o mesmo espa¸co de mem´oria. Um exemplo de problema desta natureza, encontrado durante o desenvolvimento deste trabalho, é relacionado à interface com a linguagem Python: se houver alguma exceção não tratada a partir do Python, a JVM encerra com um segfault—violação de acesso à memória. A solução encontrada neste caso foi a criação de um tratamento genérico para essas exceções que, quando acionado, finaliza a aplicação corretamente.

2. Overhead introduzido pela cópia de buffers entre as camadas. Via de regra, são necessárias cópias de buffer para converter a representação de vetores em uma linguagem para a representação em C, porém algumas linguagens podem oferecer otimizações desse processo. No entanto, conforme os experimentos do Capítulo [4,](#page-41-0) essas cópias não ofereceram impacto significativo no desempenho do sistema.

Para enfim integrar as réplicas em diversas linguagens com o BFT-SMART e intermediar todo o processo, foi proposta uma arquitetura em camadas, conforme a Figura [3.2.](#page-31-0) De modo a possibilitar a comunicação entre as diferentes linguagens e o Java, foi utilizada uma camada intermediária em linguagem C, visto que poucas linguagens oferecem suporte nativo a essa integração, e as que oferecem são linguagens já desenvolvidas sobre a JVM. Já para interface com a linguagem C, quase todas as linguagens de programação oferecem uma FFI para esse fim (conforme Capítulo [2\)](#page-14-0).

<span id="page-31-0"></span>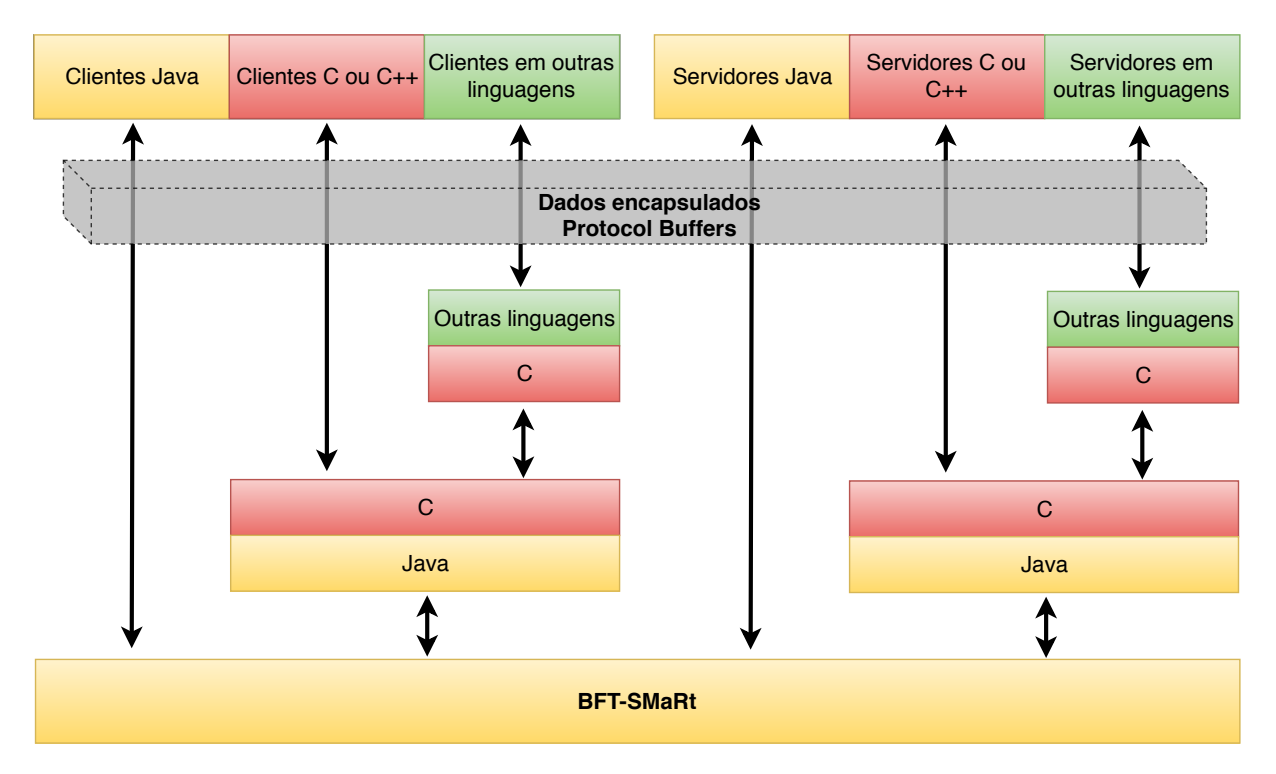

Figura 3.2: Camadas de interoperabilidade.

Para o envio de uma requisição do cliente ao servidor, cada camada é responsável pelas seguintes funcionalidades:

Cliente/servidor Essa é a parte escrita pelo usuário. Primeiramente as estruturas de dados são descritas na linguagem do Protocol Buffers (arquivo .proto), o qual é compilado e gera o código especializado de serialização e deserialização. Apenas vetores de *byte* são repassados entre as camadas.

- Interface  $C \leftrightarrow$  outras linguagens Esta camada irá abstrair a conversão de estruturas de dados do C para as estruturas espec´ıficas das outras linguagens, e vice-versa. Essa camada permitirá que se implemente somente uma vez a conversão de tipos C/Java, que é a parte mais trabalhosa da comunicação, além de fornecer uma interface idiomática na linguagem de destino.
- Interface Java  $\leftrightarrow$  C Realiza o tratamento das informações recebidas para que possam ser interpretados pela JVM. Esta camada recebe as informações da camada em C e comunica-se com o BFT-SMART.

No caso do recebimento das requisições pelo servidor e do recebimento da resposta pelo cliente, as camadas seguem a lógica inversa.

#### <span id="page-32-0"></span>3.3.1 Camada Java  $\leftrightarrow$  C

A camada de interface Java  $\leftrightarrow$  C tem como objetivos o carregamento da JVM dentro do programa que a utiliza, a tradu¸c˜ao e convers˜ao das estruturas e tipos de dados nativos da linguagem C para as estruturas e tipos de dados Java e a chamada de funções e métodos, tanto no sentido  $C \to$  Java (no caso do cliente), quanto no sentido Java  $\to C$  (no caso do servidor).

As camadas em si foram implementadas utilizando funcionalidades do C++, por facilitar significativamente o trabalho com o JNI, e devem ser compiladas em um compilador apropriado. No entanto, a interface exposta por elas é utilizável a partir da linguagem  $C$ , pois foi empregada a cláusula extern C.

#### Interface de cliente

A interface de cliente possibilita a implementação de um cliente, em linguagem C, que irá utilizar um serviço implementado no BFT-SMART. Do lado Java foi criada a classe ClientWrapper (Algoritmo [4\)](#page-33-0), que fornece uma interface simplificada para a classe ServiceProxy do BFT-SMART, de modo a facilitar a chamada a partir do C.

As operações e tipos de dados expostos pela interface de cliente (Algoritmo [5\)](#page-33-1) são as seguintes:

BFT BYTE corresponde ao tipo nativo byte em Java, que em C equivale a signed char.

#### <span id="page-33-0"></span>Algoritmo 4 Classe Java ClientWrapper

```
1 public class ClientWrapper {
2 private ServiceProxy proxy;
3 public ClientWrapper(int id) {
4 proxy = new ServiceProxy(id);
5 }
6 public byte [] executeOrdered(byte[] request) {
 7 return this.proxy.invokeOrdered(request);
8 }
9 public byte [] executeUnordered(byte [] request) {
10 return this .proxy.invokeUnordered(request);
11 }
12 }
```
set Classpath utilizada caso o usuário deseje utilizar um *classpath* customizado no momento de carregamento da JVM.

invokeOrdered realiza uma chamada à função executeOrdered do BFT-SMART.

invokeUnordered realiza uma chamada à função executeUnordered do BFT-SMART.

finalizeJVM aguarda pelo término de todas as threads em execução na JVM e então a descarrega da memória.

loadJVM carrega a JVM no espaço de memória do programa.

createServiceProxy cria uma instância da classe ClientWrapper, que conecta aos servidores e fica aguardando chamadas.

Algoritmo 5 Funções expostas para clientes em C

```
1 typedef signed char BFT BYTE;
2 void setClasspath(const char∗ cp);
3 int createServiceProxy(int id);
4 int invokeOrdered
5 (BFT_BYTE command[], int tamanho, BFT_BYTE saida[]);
6 int invokeUnordered
7 (BFT BYTE command[], int tamanho, BFT BYTE saida[]);
8 void finalizeJVM();
```
9 int loadJVM();

As funções invokeOrdered e invokeUnordered no BFT-SMART recebem e retornam vetores de byte. Para implementar essa estrutura em C, foi seguida a convenção utilizada em funções como a fread e a fwrite – para a entrada de dados, a função recebe um ponteiro para o vetor de entrada e um inteiro com a quantidade de elementos a utilizar deste vetor. Para a saída de dados, a função recebe um ponteiro para o vetor de saída, que já deve estar alocado, e retorna um inteiro, que corresponde à quantidade de bytes que foram escritos no *buffer*. Quando o usuário não desejar mais realizar chamadas, deve ser chamada a função finalizeJVM, para que a JVM possa ser finalizada de modo correto, com a finalização das conexões com as outras instâncias do BFT-SMART. Caso o usuário retorne da função main sem finalizar a JVM, a mesma será encerrada abruptamente, sem oportunidade de realizar mais procedimentos.

#### Interface de servidor

Para implementação de uma réplica servidor BFT, o BFT-SMART possibilita o desenvolvimento de uma implementação de uma classe abstrata, DefaultSingleRecoverable. Para uma comunicação Java  $\leftrightarrow$  C que possibilite a implementação de réplicas em outras linguagens, foi desenvolvida uma implementação mínima dos 4 métodos requeridos pela classe DefaultSingleRecoverable, através da classe ServerWrapper (Algoritmo [6\)](#page-34-0), cada um apontando para um método "nativo" que, em tempo de execução, é associado a uma função em código C.

#### <span id="page-34-0"></span>Algoritmo 6 Métodos nativos da classe ServerWrapper

```
1 public class ServerWrapper extends DefaultSingleRecoverable {
2 private native byte [] executeOrderedNative(byte [] commando);
3 private native byte \parallel executeUnorderedNative(byte\parallel commando);
4 private native byte [] getSnapshotNative();
5 private native void installSnapshotNative(byte [] commando);
6 @Override
7 public byte [] appExecuteOrdered(byte [] command,
8 MessageContext msgCtx) {
9 return executeOrderedNative(command);
10 }
11 @Override
12 public byte [] executeUnordered(byte [] command,
13 MessageContext msgCtx) {
14 return executeUnorderedNative(command);
15 }
16 @Override
17 public void installSnapshot(byte || state) {
18 installSnapshotNative(state);
19 }
20 @Override
21 public byte [] getSnapshot() {
22 return getSnapshotNative();
23 }
24 }
```
<span id="page-35-2"></span>Para a implementação da camada Java  $\leftrightarrow$  C de servidor, também foi adotado o C++ com a exposição da interface pública em C, como descrito anteriormente para o caso do cliente.

As operações e tipos de dados expostos pela interface de servidor (Algoritmo [7\)](#page-35-1) são as seguintes:

- implement<sup>\*</sup> recebem como parâmetro um ponteiro para função que contém a implementação completa das respectivas operações. O usuário da biblioteca deve obrigatoriamente chamar essas funções antes de iniciar a réplica, pois em tempo de compilação a biblioteca de diversidade não possui referências para as funções que o usuário irá implementar futuramente. Portanto é necessário o "registro" das mesmas através de *callbacks*, prática comum em programas C [\[41\]](#page-54-7). Por exemplo, se a função que implementa as operações ordenadas em C se chamasse execOrd, então na inicialização deve ser executada a função implementExecuteOrdered(&execOrd).
- startServiceReplica inicia a réplica, conectando às outras instâncias e podendo receber conexões de clientes. A partir deste momento, as funções fornecidas previamente através de implement\* serão invocadas pelo BFT-SMART.

```
Algoritmo 7 Interface exposta para servidores em C
1 void implementExecuteOrdered
2 (int (*impl) (BFT_BYTE \lbrack \rbrack, int, BFT_BYTE \lbrack \rbrack));
3 void implementExecuteUnordered
4 (int (*impl) (BFT_BYTE [], int, BFT_BYTE []));
5 void implementInstallSnapshot(void (∗impl) (BFT BYTE [], int));
6 void implementgetSnapshot(int (∗impl) (BFT BYTE []));
7 int startServiceReplica (int id);
8 void finalizeJVM();
```
9 int loadJVM();

#### <span id="page-35-0"></span>3.3.2 Interface  $C \leftrightarrow$  outras linguagens

Para C e C++, a interface Java  $\leftrightarrow$  C pode ser utilizada diretamente, sem necessidade de camada intermediária, pois as linguagens são totalmente compatíveis. Para a utilização com outras linguagens de programação, deve ser criada uma camada adicional que utilize os serviços da camada Java  $\leftrightarrow$  C e exponha esse serviço para a linguagem alvo. Neste trabalho foi criada uma camada para a linguagem Python, utilizando a interface ctypes. Cada linguagem precisará de uma implementação distinta, no entanto a forma como são utilizados os serviços da camada Java  $\leftrightarrow$  C será constante.

<span id="page-36-1"></span>Como exemplo, discutiremos como foi desenvolvida a camada intermediária para Python. A utilização da interface Python é simples e o código se resumiu a implementação de duas classes:

- BFTJVM classe abstrata, responsável por inicializar a JVM e configurar a assinatura das funções C (parâmetros e tipo de retorno). Uma listagem resumida desta classe é mostrada no Algoritmo [22.](#page-67-0)
- **BFTSMaRtServer** classe abstrata, herdada da classe BFTJVM, que torna idiomática<sup>[1](#page-36-0)</sup> a implementação das réplicas. Ao invés de lidar diretamente com as funções de C, o programador herda dessa classe implementando os métodos abstratos executeOrdered e executeUnordered, de forma análoga a uma implementação Java puro. Uma listagem resumida da classe BFTSMaRtServer é mostrada no Algoritmo [8.](#page-37-1)

Ao ser instanciada, a classe BFTJVM:

- 1. Carrega a biblioteca compartilhada *libbftsmr.so*, que consiste na camada Java  $\leftrightarrow$  C.
- 2. Configura o tipo de retorno das funções, através da propriedade restype. Não é necessário configurar os parâmetros das funções, que serão resolvidos dinamicamente a depender da maneira de como as funções forem chamadas.
- 3. Cria tipos que representam as funções de *callback* que serão chamadas pela camada em C, como por exemplo a executeOrdered, que será associada ao tipo INVOKORDFUNC, que retorna um inteiro (c\_int) e recebe, nesta ordem, um ponteiro para char, um inteiro, e um ponteiro para ponteiro para char.

As funções bftsmartallocate e bftsmartrelease, definidas na camada em C, possibilitam ao Python alocar vetores em C (internamente utilizando malloc), já que Python não possibilita gerenciamento manual da memória.

A classe BFTSMaRtServer (Algoritmo [8\)](#page-37-1) utiliza os tipos definidos em BFTJVM (Algo-ritmo [22\)](#page-67-0) para encapsular funções Python em ponteiros para função C, estes em seguida são repassados ao código em C através da chamada implementExecuteOrdered.

Cada uma das funções que é chamada a partir do C realiza as seguintes operações:

- 1. Cria um buffer no espaço Python (create\_string\_buffer), e copia para ele o vetor de entrada (que vem do C).
- 2. Executa a função invokeOrdered do usuário.

<span id="page-36-0"></span> $1$ Um idioma é um meio padrão de se representar uma estrutura recorrente ou se resolver um problema em uma linguagem de programação específica, em geral utilizando funcionalidades específicas daquela linguagem [\[1\]](#page-51-8). Nesse contexto, uma implementação idiomática é aquela que utiliza plenamente as funcionalidades da linguagem de programação utilizada.

<span id="page-37-1"></span>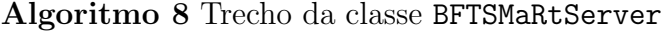

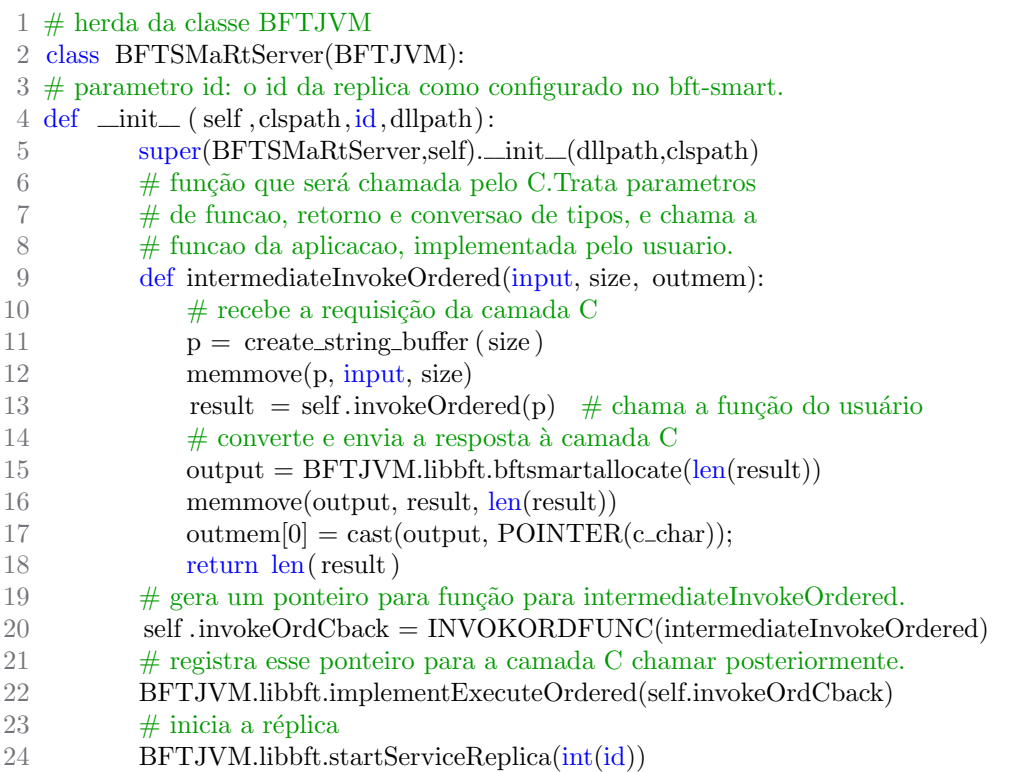

- 3. Aloca um vetor de C, e copia o resultado do processamento da invokeOrdered (que vem em um *buffer* no espaço Python) para ele.
- 4. Retorna, por referência, o ponteiro para o vetor que contém o resultado.
- 5. Retorna o tamanho do vetor de resposta, possibilitando ao C percorrê-lo.

Por último, o construtor inicia o funcionamento da réplica, através da função start-ServiceReplica.

#### <span id="page-37-0"></span>3.3.3 Cliente/Servidor em outra linguagem

As etapas gerais para implementar uma aplicação diversificada utilizando a solução proposta neste trabalho são:

- 1. Projetar as mensagens que serão trocadas, através da criação dos arquivos .proto.
- 2. Compilar os arquivos .proto, gerando as classes de interface.
- 3. Programar a aplicação (cliente e servidor), nas linguagens escolhidas, utilizando as classes geradas no item 2.
- 4. Executar as réplicas e o cliente, passando os parâmetros apropriados.

<span id="page-38-0"></span>A seguir descreve-se de forma detalhada a implementação de clientes e servidores em cada uma das linguagens implementadas neste trabalho. Um exemplo de implementação com trechos de código é apresentada no Apêndice [A.](#page-55-0)

#### Java

Protocol Buffers. Primeiramente é necessário compilar os arquivos .proto (Seção [2.4.2\)](#page-25-0) do Protocol Buffers para gerar as classes que ir˜ao converter as mensagens em objetos Java e vice-versa. Para tal utiliza-se o comando:

protoc --java\_out=diretorio\_saida Mensagem.proto

As classes serão gravadas no diretório diretorio\_saida, e podem ser compiladas como parte do projeto principal.

Servidor. Em sua forma mais simples, o servidor em Java é implementado através de herança da classe DefaultSingleRecoverable, que possui os métodos abstratos executeOrdered, executeUnordered, getSnapshot e installSnapshot, que devem ser implementados conforme a Seção  $2.2.1$  e [\[10\]](#page-52-2).

Cliente. No programa cliente, deve ser instanciada a classe ServiceProxy, a qual fornece os métodos invokeOrdered e invokeUnordered. Esses métodos devem ser executados fornecendo o vetor de bytes proveniente do Protocol Buffers.

#### $\mathbf C$

Protocol Buffers. Para gerar os arquivos .c e .h que fornecem as funções de conversão das mensagens em structs C e vice-versa. Para tal utiliza-se o comando:

protoc-c --c\_out=diretorio\_saida Mensagem.proto

Os arquivos gerados serão gravados no diretório diretorio\_saida, e podem ser compilados como parte do projeto principal.

Servidor. Para implementar o servidor, é necessário o registro dos callbacks para as funções executeDrdered e executeUnordered. Após o registro, carrega-se a JVM através da função loadJVM, e executando a função startServiceReplica o servidor entra em operação.

Cliente. Para o cliente em C, é necessário carregar a JVM, após iniciar o proxy através da função createServiceProxy, e então pode-se utilizar as funções invokeOrdered e invokeUnordered para realizar as chamadas aos servidores.

#### $C++$

Protocol Buffers. Para gerar os arquivos .cc e .h que fornecem as funções de conversão das mensagens em objetos C++ e vice-versa. Para tal utiliza-se o comando:

#### protoc --cpp\_out=diretorio\_saida Mensagem.proto

Os arquivos gerados serão gravados no diretório diretorio\_saida, e podem ser compilados como parte do projeto principal.

Servidor. Para implementar o servidor em  $C++$ , é utilizada a mesma biblioteca da implementação em C, portanto também é necessário o registro dos *callbacks* para as funções executeDrdered e executeUnordered. Após o registro, carrega-se a JVM através da função loadJVM, e executando a função startServiceReplica o servidor entra em operação. A diferença está na utilização do Protocol Buffers.

Cliente. Assim como para o cliente em C, é necessário carregar a JVM, após iniciar o proxy através da função createServiceProxy, e então pode-se utilizar as funções invokeOrdered e invokeUnordered para realizar as chamadas aos servidores.

#### Phyton

Protocol Buffers. Para gerar os arquivos .py que fornecem as funções de conversão das mensagens em objetos Python e vice-versa. Para tal utiliza-se o comando:

protoc --python\_out=diretorio\_saida Mensagem.proto

Os arquivos gerados serão gravados no diretório diretorio\_saida, e podem ser executados como parte do projeto principal.

Servidor. Para utilizar o servidor em Python, utiliza-se herança da classe BFTSMaRtServer, e implementar os métodos abstratos assim como na implementação em Java. Ao instanciar essa classe, o servidor entra em execução, assim como na implementação em Java.

Cliente. Para utilizar o cliente em Python, instanciar a classe BFTSMaRtClient, e chamar seus m´etodos invokeOrdered e invokeUnordered de acordo com a necessidade.

#### Go

Protocol Buffers. Para gerar os arquivos .go que fornecem as funções de conversão das mensagens em objetos Go e vice-versa (utilizando o plugin protoc-gen-go). Para tal utiliza-se o comando:

```
protoc --plugin=protoc-gen-go=/usr/bin/protoc-gen-go
   --go_out=diretorio_saida Mensagem.proto
```
Os arquivos gerados serão gravados no diretório diretorio\_saida, e podem ser compilados como parte do projeto principal.

Servidor. Para utilizar o servidor em Go, deve-se criar um tipo que forneça uma interface com os métodos ExecuteOrdered e ExecuteUnordered. Deve, então, ser invocada a função StartServiceReplica do módulo bftsmartserver, fornecendo uma referência para uma instância do tipo criado. Ao chamar essa função o servidor entra em execução.

Cliente. Para utilizar o cliente em Go, deve-se iniciar o proxy através da função CreateServiceProxy do módulo bftsmartclient, e então pode-se utilizar as funções InvokeOrdered e InvokeUnordered para realizar as chamadas aos servidores.

### <span id="page-40-0"></span>3.4 Considerações Finais

Este capítulo apresentou nossa proposta de uma arquitetura para possibilitar a implementação de diversidade em serviços replicados através de Replicação Máquina de Estados. Desta forma, é possível incluir propriedades de segurança e dependabilidade em serviços ou aplicações implementados segundo esta abordagem. Um exemplo de como essa arquitetura pode ser empregada para desenvolver uma aplicação pode ser encontrado no Apêndice [A.](#page-55-0) Além disso, todas as implementações desenvolvidas estão disponíveis como código-aberto no seguinte repositório: https://github.com/bftsmart-project/diversity.

## <span id="page-41-2"></span><span id="page-41-0"></span>Capítulo 4

## Experimentos

Visando analisar o desempenho da arquitetura proposta e da implementação desenvolvida, bem como o comportamento de uma Replicação Máquina de Estados com diversidade, alguns experimentos foram realizados no Emulab  $[44]$ , que é uma plataforma que possibilita configurar ambientes e fornece máquinas físicas e virtuais, sem custo, para execução de testes e experimentos. Neste capítulo são descritos os experimentos realizados, seu ambiente de execução e os resultados coletados.

### <span id="page-41-1"></span>4.1 Aplicação

Foram desenvolvidos três testes: um teste nulo (requisição e resposta vazios) para avaliar o *overhead* da implementação, uma aplicação de lista foi desenvolvida para ter seu desempenho analisado—suas implementações estão descritas no Apêndice [A–](#page-55-0) e um teste com transferência de vetores de bytes de diversos tamanhos para avaliar o impacto das convers˜oes entre as linguagens.

Cada servidor executou em uma máquina separada, enquanto que 100 clientes executaram na outra máquina. O experimento de lista teve uma fase de *warm-up* que consistiu na inicialização da lista com 200k operações ADD—com exceção do *warm-up* da própria operação de ADD, que consistiu na execução aleatória de operações dos outros tipos, e nesse caso o warm-up executa  $10\%$  do número total de operações ADD executadas.

Em nossos experimentos, a lista foi inicializada com 200k entradas em cada réplica (2k entradas por cliente) e os valores para as operações ADD, GET e REMOVE foram selecionados aleatoriamente seguindo uma distribuição uniforme, com valores de 0 a 400k. Além disso, todos os clientes executados foram desenvolvidos na linguagem Java, enquanto que os servidores foram diversificados conforme os cenários descritos nas seções seguintes.

A latência e o *throughput* destas operações foram determinados, com o objetivo de comparar o desempenho do sistema nos diversos cenários. A latência foi medida em um

<span id="page-42-3"></span>dos clientes e os valores apresentados representam a média de 1000 execuções, excluindo-se  $10\%$  dos valores com maior desvio. Já o *throughput* apresentado é o pico atingido pelos servidores, medido no servidor líder do consenso  $[10]$  a cada 5000 requisições.

## <span id="page-42-0"></span>4.2 An´alise do Desempenho: Sem Diversidade no Ambiente de Execução

Primeiramente, executamos alguns experimentos em um ambiente onde todas as máquinas possuíam a mesma configuração, o que possibilitou uma análise mais precisa a respeito do overhead introduzido pelo uso de diversidade. Desta forma, o ambiente foi consistindo por 5 máquinas  $d710$  (2.4 GHz 64-bit Intel Quad Core Xeon E5530, 12GB de RAM e interface de rede Gigabit) conectadas a um switch de 1Gbps. O ambiente de software utilizado foi o sistema operacional Ubuntu 12.04 com kernel 3.2.0, JVM Oracle JDK 1.7.0 79 (Java),  $g_{+}$  + 4.6.0 (C++), gcc 4.8.3 (C) e Python 2.7.3 (Python). O BFT-SMART foi configurado com  $n = 4$  servidores para tolerar até uma falha Bizantina.

#### <span id="page-42-1"></span>4.2.1 Resultados e Análises

A Figura [4.1](#page-42-2) apresenta os valores para o *throughput* e a latência em três cenários distintos:  $(1)$  apenas usando Java, i.e., o BFT-SMART sem diversidade;  $(2)$  usando Java e Protocol Buffers (Java + PB), que possibilita a avaliação do *overhead* introduzido pelo mecanismo de representação dos dados; e  $(3)$  usando cada réplica do BFT-SMART em uma linguagem diferente (Java, C, C++ e Python), que possibilita avaliar toda a arquitetura proposta, incluindo o *overhead* tanto do mecanismo de representação dos dados quanto para uma linguagem executar métodos ou funções de outras linguagens.

<span id="page-42-2"></span>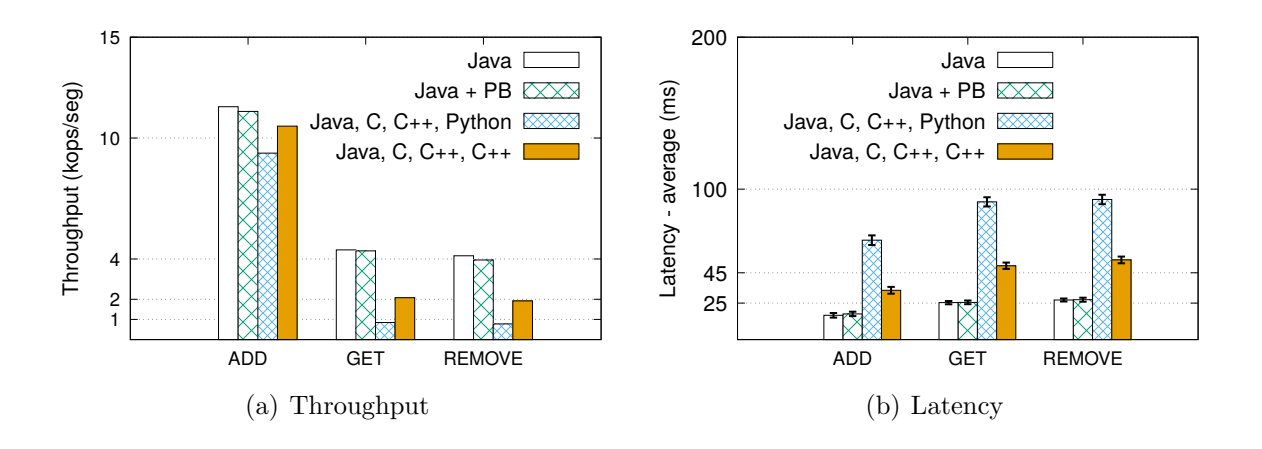

Figura 4.1: Experimentos sem diversidade no ambiente de execução.

<span id="page-43-1"></span>Podemos perceber que a variação no desempenho introduzida pela utilização de Protocol Buffers é praticamente desprezível. Porém, o throughput diminui quando o sistema é configurado com uma réplica em cada linguagem, devido às variações de desempenho específicas à cada uma delas. Este comportamento fica mais evidente para as operações GET e REMOVE. A latência também se comportou de forma semelhante, aumentando quando réplicas em diferentes linguagens foram utilizadas.

Visando analisar os fatores que levaram a esta queda de desempenho, medimos o tempo que cada operação leva para ser executada em cada implementação (execução da operação executeOrdered na linguagem específica para as operações ADD, GET e REMOVE). Como podemos observar na Tabela [4.1,](#page-43-0) a implementação em Python apresentou um tempo de resposta muito superior às demais, enquanto C e  $C_{++}$  tiveram latências próximas, mas que representam praticamente o dobro do que em Java. Vale destacar que estes valores não sofrem influência da arquitetura para diversidade proposta neste trabalho, pois estes valores foram medidos já na linguagem específica (Java, C,  $C_{+}$  e Python).

Como a réplica em Python possui desempenho mais baixo, ficando muito penalizada em relação às demais, o BFT-SMART iniciava os protocolos para transferência e atualização de estados [\[10\]](#page-52-2). Durante este procedimento, esta r´eplica solicitava o estado que era transferido a partir das outras r´eplicas, o que acaba impactando no desempenho do sistema. Para evidenciar este comportamento, na última coluna da Figura [4.1](#page-42-2) são apresentados os resultados para estes experimentos trocando a réplica em Python por outra réplica em C++. Comparando com a utilização de apenas Java, podemos perceber que neste caso o desempenho melhora, ficando muito próximo para a operação de ADD e praticamente a metade para as outras operações, o que é explicado pelo fato das operações demorarem praticamente o dobro em  $C++$  (Tabela [4.1\)](#page-43-0). O *throughput* da operação ADD fica muito próximo da configuração com apenas Java porque os resultados apresentados referem-se ao pico atingido pelo sistema e, como inicialmente a lista est´a vazia, este valor ´e conseguido logo no começo (a queda no desempenho em Python está relacionada com as buscas que ocorrem na lista).

<span id="page-43-0"></span>

|               |                         | Java  | C     |       | Python |
|---------------|-------------------------|-------|-------|-------|--------|
| ADD           | Tempo de execução (ms)  | 15.01 | 52.40 | 30.16 | 90.83  |
|               | Desvio Padrão (ms)      | 0.09  | 0.17  | 0.13  | 1.45   |
| <b>GET</b>    | Tempo de execução (ms)) | 22.63 | 66.10 | 47.71 | 106.82 |
|               | Desvio Padrão (ms)      | 0.10  | 0.32  | 0.10  | 1.36   |
| <b>REMOVE</b> | Tempo de execução (ms)  | 25.37 | 69.19 | 52.03 | 113.42 |
|               | Desvio Padrão (ms)      | 0.06  | 0.19  | 0.12  | 0.91   |

Tabela 4.1: Tempo de resposta para cada linguagem (execução do executeOrdered). Para certificar-se de que a queda de desempenho está relacionada com o processamento

<span id="page-44-3"></span>da requisição em uma determinada linguagem, analisamos uma aplicação vazia (nada é processado nos servidores, que apenas retornam uma resposta–sem utilização de Protocol Buffers). Este tipo de aplicação é comumente utilizado para avaliar estes sistemas [\[10\]](#page-52-2) e apenas os tamanhos das requisições/respostas são configurados. A Tabela [4.2](#page-44-2) apresenta os resultados para a configuração com requisições/respostas de tamanho  $0/0$ . Podemos perceber que neste caso o desempenho é praticamente o mesmo em todos os cenários, evidenciando que o *overhead* da implementação é negligível.

<span id="page-44-2"></span>

|                       | Java       | $Java + PB$ | Java, C, $C_{++}$ e Python |
|-----------------------|------------|-------------|----------------------------|
| Throughput (kops/seg) | 48.55      | 48.35       | 47.17                      |
| Latência (ms)         | 2.24       | 2.28        | 2.29                       |
| Desvio Padrão (ms)    | $\rm 0.23$ | 0.29        | 0.36                       |

Tabela 4.2: Experimento para um aplicação vazia  $(0/0)$ .

## <span id="page-44-0"></span>4.3 Análise da Segurança: Com Diversidade no Ambiente de Execução

Apesar da aplicação apresentar diversidade de implementação nos experimentos anteriores, a mesma configuração de execução foi utilizada em cada servidor de forma que uma mesma vulnerabilidade pode comprometer toda a aplicação. Por exemplo, uma vulnerabilidade no sistema operacional utilizado (Ubuntu) pode ser explorada em todas as r´eplicas, visto que todas executam sobre este mesmo sistema operacional. Neste sentido, esta seção apresenta experimentos executados em um ambiente que contempla outros eixos de diversidade, o que aumenta a segurança das aplicações conforme discutido a seguir.

### <span id="page-44-1"></span>4.3.1 Configuração do Ambiente de Execução e Análise da Segurança.

Visando aumentar a segurança através de diversidade, os ambientes de execução das réplicas devem ser diferentes, de forma que uma mesma vulnerabilidade não esteja presente em mais de um deles. A Tabela [4.3](#page-45-2) apresenta a configuração adotada em cada réplica, que novamente foram conectadas a um switch de 1Gbps. A nomenclatura utilizada para o hardware é aquela fornecida pelo Emulab [\[44\]](#page-54-8). Dentre as configurações disponibilizadas pela plataforma, utilizamos uma configuração diferente para cada servidor. Também utilizamos diferentes distribuições e/ou versões de sistemas operacionais, além de compiladores e/ou ambientes de execução para as linguagens utilizadas. O  $C++$  está presente em todas as

réplicas (menos em Java) visto que a camada intermediária foi desenvolvida em  $C++$  e teve sua interface exportada para C (Capítulo [3\)](#page-28-0).

<span id="page-45-2"></span>

| Eixo de Diversidade |              | Réplica 1        | Réplica 2    | Réplica 3                      | Réplica 4             |
|---------------------|--------------|------------------|--------------|--------------------------------|-----------------------|
| Aplicação           |              | Java             | $C++$        | С                              | Python                |
| Sistema Operacional |              | Fedora Core 15   | FreeBSD 10.0 | CentOS 7.1                     | Ubuntu 12.04          |
|                     |              | $kernel\ 2.6.40$ |              | $kernel\,3.10.0$               | $kernel\ 3.2.0$       |
| <b>COTS</b>         | $JVM$ (Java) | Oracle JDK       | OpenJDK      | $\overline{\text{Oracle}}$ JDK | OpenJDK               |
|                     |              | $1.7.0\_79$      | $1.8.0\_60$  | $1.8.0\_60$                    | $1.7.0\_91$           |
|                     | C            |                  |              | $\rm gcc$ 4.8.3                |                       |
|                     | $C++$        |                  | clang $3.3$  | $g++4.8.3$                     | $g++4.6.\overline{3}$ |
|                     | Python       |                  |              |                                | Python $2.7.3$        |
| Hardware            |              | pc2400w          | pc3000       | d820                           | d710                  |

Tabela 4.3: Configuração das réplicas com diversidade.

Como podemos perceber, um atacante não é capaz de explorar uma mesma vulnerabilidade para comprometer mais de uma réplica. Por exemplo, uma vulnerabilidade no sistema operacional Ubuntu comprometeria apenas a réplica 4, enquanto que uma falha no hardware pc3000 afetaria apenas a réplica 2, e assim por diante. Desta forma, a segurança da aplicação é aumentada na medida em que mais vulnerabilidades são necessárias para comprometer o sistema. De fato, é necessário o comprometimento de mais de uma réplica para que o sistema deixe de funcionar corretamente.

<span id="page-45-1"></span>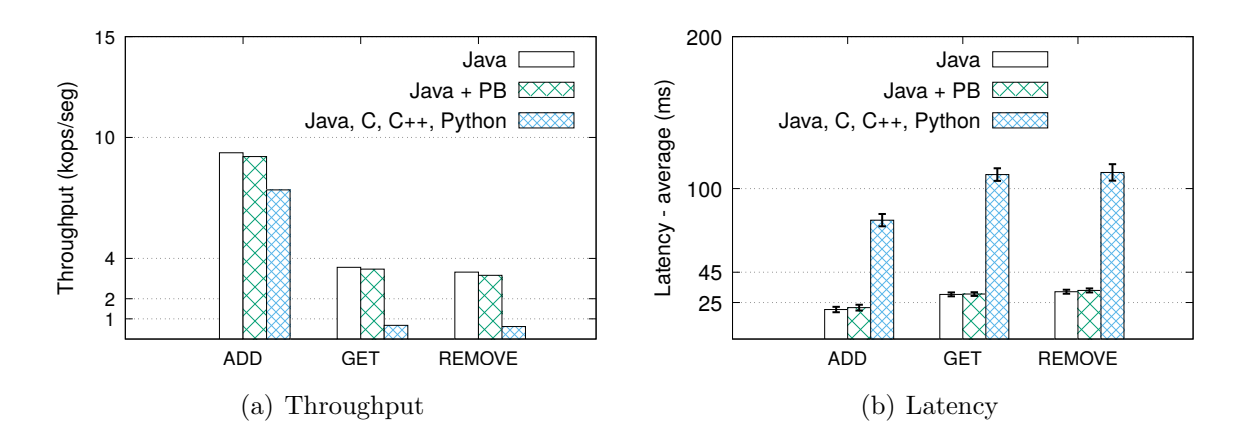

Figura 4.2: Experimentos com diversidade no ambiente de execução.

#### <span id="page-45-0"></span>4.3.2 Resultados e Análises.

A Figura [4.2](#page-45-1) apresenta os resultados para o sistema com diversidade nos ambientes de execução. Considerando aspectos de desempenho, o comportamento é semelhante aos experimentos anteriores, apresentando uma queda nos cenários com uso de diversidade. <span id="page-46-2"></span>No entanto, quando consideramos aspectos de segurança, o sistema fica mais robusto visto que uma combinação de vulnerabilidades (e não apenas uma) é necessária ser explorada por um atacante para comprometer o sistema. Por fim, é importante acrescentar que neste caso, devido a utilização de máquinas com menor poder de processamento [\[44\]](#page-54-8), o desempenho ficou reduzido em comparação aos experimentos anteriores.

### <span id="page-46-0"></span>4.4 Análise Complementar do Desempenho

Nos experimentos anteriores foram necessárias quatro réplicas para tolerar até uma falha, e as linguagens escolhidas para análise foram Java, C,  $C_{++}$  e Python. Nesta seção faremos uma análise mais aprofundada a respeito do desempenho da arquitetura proposta, considerando todas as linguagens atualmente suportadas, i.e., incluindo tamb´em a linguagem Go.

Para isso, analisaremos o sistema quando configurado com cada uma das linguagens em uma aplicação vazia, *i.e.*, sem lógica de aplicação, transmitindo apenas dados de tamanho pré-definidos, de modo a testar o *overhead* introduzido no sistema por cada implementação ou linguagem. Neste experimento, as requisições e respostas consistem de vetores de bytes, inicializados com valores fixos. Utilizamos tamanhos de 0, 256, 512, 1k e 4k para requisições e respostas. Os vetores são encapsulado em estruturas Protocol Buffers.

O ambiente consistiu de 5 m´aquinas d430 (2 processadores Intel E5-2630v3 CPUs a 2.4 GHz (8 cores), 64GB de RAM e interface de rede Gigabit) conectadas a um switch de 1Gbps. O software utilizado foi o sistema operacional Ubuntu 18.04. O BFT-SMARTfoi configurado com  $n = 4$  servidores para tolerar até uma falha. Todos os servidores foram implementados na mesma linguagem, enquanto que os clientes foram implementados sempre em Java.

Novamente cada servidor executou em uma m´aquina separada, enquanto que 100 clientes executaram em outra máquina. O experimento consistiu no envio de 200k requisições (as respostas possuíam o mesmo tamanho que as requisições) e a latência e o *throughput* foram obtidos para análise.

#### <span id="page-46-1"></span>4.4.1 Resultados e Análises

A Figura [4.3](#page-47-1) apresenta os valores obtidos na execução deste experimento. Novamente todas as aplicações obtiveram resultado similar, à exceção da linguagem Python, novamente por possuir desempenho mais baixo. Também foi possível observar que, à medida que o tamanho das requisições aumenta, o maior gargalo no desempenho do sistema está relacionado com os dados trafegados na rede, o que evidencia que as cópias em memória dessa informação não exerce impacto significativo no desempenho.

<span id="page-47-1"></span>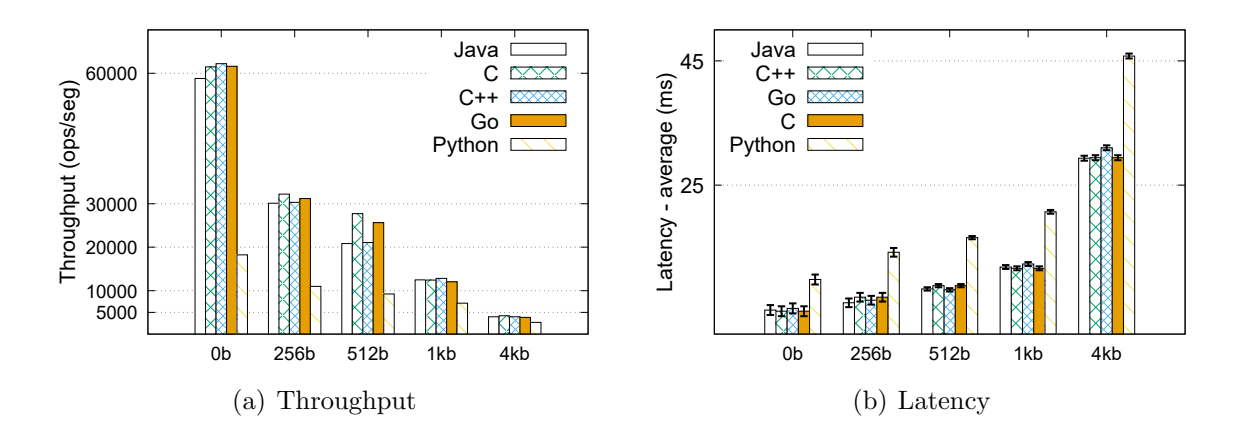

Figura 4.3: Experimentos com requisições e respostas de diferentes tamanhos.

### <span id="page-47-0"></span>4.5 Considerações Finais

Atrav´es dos experimentos apresentados neste trabalho (principalmente com a implementação vazia), conclui-se que a implementação proposta possui *overhead* mínimo sobre o desempenho da aplicação. Além disso, foram realizadas algumas observações importantes, durante a avaliação experimental:

- 1. Custos de implementar réplicas em várias linguagens de programação versus segurança. Claramente, os custos para implementar uma aplicação em várias linguagens de programação é maior do que ter apenas uma implementação para ela. Porém, muitos sistemas críticos devem ter uma fortes propriedades de segurança e dependabilidade, e, consequentemente, esses custos são justificados.
- 2. Distribuição e gerenciamento de uma aplicação diversificada podem ser complexos. A distribuição e o gerenciamento de um sistema diversificado podem ser complexos, já que é necessário configurar vários ambientes de execução utilizando diferentes sistemas operacionais, bibliotecas, administradores, etc. A Tabela [4.3](#page-45-2) dá um bom exemplo de tal complexidade.
- 3. O desempenho do sistema como um todo é limitada pela réplica com o pior desempenho. Já que as réplicas devem evoluir de maneira sincronizada (realizando os mesmos passos) e clientes devem aguardar por um quorum de respostas idênticas para completar uma requisição  $(f+1)$  respostas), o sistema irá executar na velocidade das réplicas mais lentas.

## <span id="page-48-0"></span>Capítulo 5

## **Conclusões**

Este capítulo apresenta uma visão geral daquilo que foi desenvolvido, relembrando as principais contribuições desta dissertação e como as mesmas foram alcançadas. Por fim, as perspectivas para continuidade do projeto são apresentadas.

### <span id="page-48-1"></span>5.1 Vis˜ao Geral do Trabalho

Este trabalho apresentou uma nova abordagem para RME que utiliza diversidade na implementação das réplicas para aumentar a segurança das aplicações. De fato, é muito provável que uma mesma vulnerabilidade não possa ser explorada em mais de uma linguagem de programação, i.e., cada linguagem e implementação apresentará suas próprias vulnerabilidades. Além disso, a solução proposta permite a integração dos protocolos de uma RME em sistemas legados escritos em outras linguagens de programação. Com isso,  $\acute{\text{e}}$  possível tanto implementar serviços novos quanto adicionar suporte a dependabilidade e segurança em sistemas legados.

A arquitetura proposta para diversidade foi implementada e integrada no BFT-SMART. Vale destacar que o objetivo deste trabalho não é implementar diferentes versões de uma RME em diferentes linguagens de programação, mas sim utilizar alguma implementação já existente, neste caso o BFT-SMART. Através de um conjunto de experimentos foi possível analisar o comportamento prático de uma RME com diversidade. De uma forma geral, como o sistema evolui de forma sincronizada, o desempenho total do sistema é limitado pelo desempenho da r´eplica mais lenta dentre as utilizadas. No entanto, esta abordagem aumenta o nível de segurança no sistema, um requisito primordial para muitas aplicações.

### <span id="page-49-2"></span><span id="page-49-0"></span>5.2 Revisão dos Objetivos e Contribuições

Cada um dos objetivos específicos deste trabalho foram alcançados conforme discutido a seguir:

- 1. Estudar os conceitos envolvendo diversidade e RME. Esse objetivo foi alcan- ¸cado atrav´es de uma revis˜ao de bibliografia e revis˜ao de estado da arte, que embasam essa monografia, conforme discutido no Capítulo [2.](#page-14-0)
- 2. Proposta de uma arquitetura para suportar diversidade na implementa ção de réplicas de uma RME. Esse objetivo foi atingido através da arquitetura proposta na Seção [3.3,](#page-30-0) e devido à utilização de camadas intermediárias em C com utilização de JNI (Seção [2.4.1\)](#page-23-0) e Protocol Buffers (Seção [2.4.2\)](#page-25-0), é extensível e com bom desempenho, como evidenciado nos experimentos do Capítulo [4.](#page-41-0)
- $3.$  Integração e descrição de como esta arquitetura foi integrada no Bft-**SMaRt.** A arquitetura foi implementada e integrada no BFT-SMART, além disso foram implementadas 4 linguagens de programação além do Java (Go, C, C++ e Python), como descrito na Seção [3.3.](#page-30-0) Também foram descritos os passos para implementação de uma aplicação com diversidade no Anexo [A.](#page-55-0)
- 4. Apresentação e análise de experimentos com as implementações realizadas. Por fim, este objetivo foi alcançado através dos experimentos descritos no Capítulo [4,](#page-41-0) concluindo que a implementação é viável e apresenta bom desempenho, analisando o comportamento do sistema quanto à diferença de desempenho das diferentes linguagens de programação, e observando como evitar problemas de desempenho decorrentes disso.

Todas as implementações desenvolvidas estão disponíveis como código-aberto no seguinte repositório: https://github.com/bftsmart-project/diversity. Além disso, algumas contribuições desta dissertação foram publicadas em conferências e periódicos [\[16,](#page-52-9) [17,](#page-52-10) [19\]](#page-52-11).

### <span id="page-49-1"></span>5.3 Perspectivas Futuras

Como trabalhos futuros, pretende-se implementar suporte para outras linguagens de programação, além de explorar outras aplicações com o intuito de aumentar a compreensão sobre o funcionamento de uma Replicação Máquina de Estados com diversidade. Além disso, também pretendemos analisar os efeitos da utilização de diversidade nos clientes, embora este n˜ao seja o foco principal do trabalho, e realizar mais experimentos variando

<span id="page-50-0"></span>principalmente a localização do líder (processo mais sobrecarregado durante a execução da RME, pois é responsável pela elaboração das propostas de ordenação do algoritmo de difusão atômica  $[10, 11]$  $[10, 11]$  $[10, 11]$ , analisando características de *hardware* e de outras linguagens.

Finalmente, a arquitetura proposta nesta trabalho, principalmente pela adição de suporte para a linguagem de programação Go, possibilitará que o BFT-SMART seja integrado de forma direta na plataforma Hyperledger Fabric Blockchain [\[4\]](#page-51-9). A integração atual emprega outros artifícios, como comunicação através de sockets, para utilizar o BFT-SMART como a camada de ordenação desta plataforma [\[39\]](#page-54-9).

## Referências

- <span id="page-51-8"></span><span id="page-51-0"></span>[1] Harold Abelson and Gerald Jay Sussman. Structure and interpretation of computer programs. MIT PRESS, 1983. [26](#page-36-1)
- <span id="page-51-5"></span>[2] Eduardo Adilio Pelinson Alchieri, Alysson Neves Bessani, and Joni da Silva Fraga. Replicação máquina de estados dinâmica. In Anais do XIV Workshop de Teste e Tolerância a Falhas- WTF 2013, 2013. [8](#page-18-2)
- <span id="page-51-2"></span>[3] Yair Amir, Brian Coan, Jonathan Kirsch, and John Lane. Prime: Byzantine replication under attack. IEEE Transactions on Dependable and Secure Computing, 8(4):564–577, 2011. [1](#page-11-2)
- <span id="page-51-9"></span>[4] Elli Androulaki, Artem Barger, Vita Bortnikov, Christian Cachin, Konstantinos Christidis, Angelo De Caro, David Enyeart, Christopher Ferris, Gennady Laventman, Yacov Manevich, Srinivasan Muralidharan, Chet Murthy, Binh Nguyen, Manish Sethi, Gari Singh, Keith Smith, Alessandro Sorniotti, Chrysoula Stathakopoulou, Marko Vukoli´c, Sharon Weed Cocco, and Jason Yellick. Hyperledger fabric: A distributed operating system for permissioned blockchains. In Proceedings of the Thirteenth EuroSys Conference, EuroSys '18, pages 30:1–30:15, New York, NY, USA, 2018. ACM. [40](#page-50-0)
- <span id="page-51-1"></span>[5] Algirdas Avizienis, Jean-Claude Laprie, Brian Randell, and Carl Landwehr. Basic concepts and taxonomy of dependable and secure computing. IEEE Transactions on Dependable and Secure Computing, 1(1):11–33, March 2004. [1,](#page-11-2) [5](#page-15-2)
- <span id="page-51-6"></span>[6] A. Avizienis and L. Chen. On the implementation of n-version programming for software fault tolerance during execution. In International Computer Software and Applications Conference, 1977. [10](#page-20-2)
- <span id="page-51-7"></span>[7] Eli Barzilay and Dmitry Orlovsky. Foreign interface for plt scheme. on Scheme and Functional Programming, page 63, 2004. [13](#page-23-1)
- <span id="page-51-4"></span>[8] Abhijit Belapurkar, Anirban Chakrabarti, Harigopal Ponnapalli, Niranjan Varadarajan, Srinivas Padmanabhuni, and Srikanth Sundarrajan. Distributed systems security: issues, processes and solutions. John Wiley & Sons, 2009. [4,](#page-14-3) [5](#page-15-2)
- <span id="page-51-3"></span>[9] Alysson Bessani, Alessandro Daidone, Ilir Gashi, Rafael Obelheiro, Paulo Sousa, and Vladimir Stankovic. Enhancing fault / intrusion tolerance through design and configuration diversity. In Proceedings of the 3rd Workshop on Recent Advances on Intrusion-Tolerant Systems, 2009. [1,](#page-11-2) [10](#page-20-2)
- <span id="page-52-2"></span>[10] Alysson Bessani, João Sousa, and Eduardo Alchieri. State machine replication for the masses with BFT-SMaRt. In Proc. of the International Conference on Dependable Systems and Networks, 2014. [1,](#page-11-2) [2,](#page-12-3) [3,](#page-13-2) [8,](#page-18-2) [10,](#page-20-2) [17,](#page-27-1) [28,](#page-38-0) [32,](#page-42-3) [33,](#page-43-1) [34,](#page-44-3) [40](#page-50-0)
- <span id="page-52-1"></span>[11] Miguel Castro and Barbara Liskov. Practical Byzantine fault-tolerance and proactive recovery. ACM Transactions on Computer Systems, 20(4):398–461, November 2002. [1,](#page-11-2) [8,](#page-18-2) [40](#page-50-0)
- <span id="page-52-6"></span>[12] Miguel Castro, Rodrigo Rodrigues, and Barbara Liskov. Base: Using abstraction to improve fault tolerance. ACM Transactions on Computer Systems (TOCS), 21(3):236– 269, 2003. [3,](#page-13-2) [12](#page-22-2)
- <span id="page-52-7"></span>[13] Liming Chen and Algirdas Avizienis. N-version programming: A fault-tolerance approach to reliability of software operation. In Proc. 8th IEEE Int. Symp. on Fault-Tolerant Computing (FTCS-8), pages 3–9, 1978. [11](#page-21-0)
- <span id="page-52-3"></span>[14] Allen Clement, Manos Kapritsos, Sangmin Lee, Yang Wang, Lorenzo Alvisi, Mike Dahlin, and Taylor Riché. UpRight cluster services. In Proc. of the ACM SOSP'09, 2009. [1](#page-11-2)
- <span id="page-52-4"></span>[15] Allen Clement, Edmund Wong, Lorenzo Alvisi, Mike Dahlin, and Mirco Marchetti. Making byzantine fault tolerant systems tolerate byzantine faults. In Proceedings of the 6th USENIX symposium on Networked systems design and implementation, pages 153–168. USENIX Association, 2009. [1](#page-11-2)
- <span id="page-52-9"></span>[16] Caio Yuri Silva Costa and Eduardo Adilio Pelinson Alchieri. Diversity on state machine replication. In The 32nd IEEE International COnference on Advanced Information Networking and Applications, 2018. [39](#page-49-2)
- <span id="page-52-10"></span>[17] Caio Yuri Silva Costa and Eduardo Adilio Pelinson Alchieri. Architecture for diversity in the implementation of dependable and secure services using the state machine replication approach. International Journal of Grid and Utility Computing, Accepted 2019, to appear. [39](#page-49-2)
- <span id="page-52-0"></span>[18] Kevin Driscoll, Brendan Hall, Håkan Sivencrona, and Phil Zumsteg. Byzantine fault tolerance, from theory to reality. In Computer Safety, Reliability, and Security, pages 235–248. Springer, 2003. [1,](#page-11-2) [7](#page-17-1)
- <span id="page-52-11"></span>[19] Caio Yuri Silva Costa e Eduardo Adilio Pelinson Alchieri. Implementando diversidade em replicação máquina de estados. In Anais do XVII Workshop de Testes e Tolerância a Falhas–WTF 2016, 2016. [39](#page-49-2)
- <span id="page-52-8"></span>[20] Python Software Foundation. ctypes—a foreign function library for python. [https:](https://docs.python.org/2/library/ctypes.html) [//docs.python.org/2/library/ctypes.html](https://docs.python.org/2/library/ctypes.html), 2015. Accessado: 2015-10-18. [15](#page-25-1)
- <span id="page-52-5"></span>[21] Miguel Garcia, Alysson Bessani, Ilir Gashi, Nuno Neves, and Rafael Obelheiro. Os diversity for intrusion tolerance: Myth or reality? In Proceedings of the IEEE/IFIP 41st International Conference on Dependable Systems&Networks, DSN '11, 2011. [1,](#page-11-2) [10](#page-20-2)
- <span id="page-53-3"></span>[22] Miguel Garcia, Alysson Bessani, Ilir Gashi, Nuno Neves, and Rafael Obelheiro. Analysis of operating system diversity for intrusion tolerance. Software: Practice and Experience, 44(6):735–770, 2014. [1,](#page-11-2) [10,](#page-20-2) [11](#page-21-0)
- <span id="page-53-12"></span>[23] Google. Protocol buffers developers guide. [https://developers.google.com/](https://developers.google.com/protocol-buffers/docs/overview) [protocol-buffers/docs/overview](https://developers.google.com/protocol-buffers/docs/overview), 2015. Accessado: 2015-06-07. [16,](#page-26-2) [17](#page-27-1)
- <span id="page-53-1"></span>[24] Rachid Guerraoui, Nikola Knežević, Vivien Quéma, and Marko Vukolić. The next 700 BFT protocols. In Proceedings of the ACM SIGOPS/EuroSys European Systems Conference, 2010. [1](#page-11-2)
- <span id="page-53-8"></span>[25] Vassos Hadzilacos and Sam Toueg. A modular approach to the specification and implementation of fault-tolerant broadcasts. Technical report, Department of Computer Science, Cornell, May 1994. [7](#page-17-1)
- <span id="page-53-9"></span>[26] Mark Kenneth Joseph. Architectural issues in fault-tolerant, secure computing systems. Technical report, California Univ., Los Angeles, CA (USA), 1988. [11](#page-21-0)
- <span id="page-53-2"></span>[27] Ramakrishna Kotla, Lorenzo Alvisi, Mike Dahlin, Allen Clement, and Edmund Wong. Zyzzyva: Speculative Byzantine fault tolerance. ACM Transactions on Computer Systems, 27(4):7:1–7:39, December 2009. [1](#page-11-2)
- <span id="page-53-0"></span>[28] Leslie Lamport, Robert Shostak, and Marshall Pease. The byzantine generals problem. ACM Transactions on Programming Languages and Systems (TOPLAS), 4(3):382–401, 1982. [x,](#page-9-0) [6](#page-16-1)
- <span id="page-53-7"></span>[29] Jean-Claude Laprie. Dependability: Basic concepts and terminology. Springer, 1992. [5](#page-15-2)
- <span id="page-53-10"></span>[30] Siliang Li and Gang Tan. Exception analysis in the java native interface. Science of Computer Programming, 89:273–297, 2014. [12](#page-22-2)
- <span id="page-53-6"></span>[31] Rafael Obelheiro, Alysson Neves Bessani, and Lau Cheuk Lung. Analisando a viabilidade da implementação prática de sistemas tolerantes a intrusoes. Anais do V Simpósio Brasileiro em Segurança da Informação e de Sistemas Computacionais-SBSeg 2005, 2005. [1,](#page-11-2) [11,](#page-21-0) [12](#page-22-2)
- <span id="page-53-4"></span>[32] Rafael Rodrigues Obelheiro, Alysson Neves Bessani, and Lau Cheuk Lung. Analisando a viabilidade da implementação prática de sistemas tolerantes a intrusões. In Anais do V Simpósio Brasileiro em Segurança da Informação e de Sistemas Computacionais - SBSeg 2005, September 2005. [1,](#page-11-2) [10,](#page-20-2) [11](#page-21-0)
- <span id="page-53-11"></span>[33] Oracle. Java native interface specification. [http://docs.oracle.com/javase/7/](http://docs.oracle.com/javase/7/docs/technotes/guides/jni/spec/jniTOC.html) [docs/technotes/guides/jni/spec/jniTOC.html](http://docs.oracle.com/javase/7/docs/technotes/guides/jni/spec/jniTOC.html), 2014. Accessado: 2015-06-01. [14,](#page-24-0) [15](#page-25-1)
- <span id="page-53-5"></span>[34] Marco Platania, Daniel Obenshain, Thomas Tantillo, Ricky Sharma, and Yair Amir. Towards a practical survivable intrusion tolerant replication system. In 33rd IEEE International Symposium on Reliable Distributed Systems, pages 242–252, 2014. [1,](#page-11-2) [10](#page-20-2)
- <span id="page-54-5"></span>[35] Java Native Access project. Jna api documentation—overview. [http://](http://java-native-access.github.io/jna/4.2.1/) [java-native-access.github.io/jna/4.2.1/](http://java-native-access.github.io/jna/4.2.1/), 2015. Accessado: 2016-6-18. [13](#page-23-1)
- <span id="page-54-4"></span>[36] Java Native Access project. Java native access (jna)—readme. [https://github.com/](https://github.com/java-native-access/jna/blob/master/README.md) [java-native-access/jna/blob/master/README.md](https://github.com/java-native-access/jna/blob/master/README.md), 2016. Accessado: 2016-6-18. [13](#page-23-1)
- <span id="page-54-2"></span>[37] B. Randell. System structure for software fault tolerance. In Proceedings of the International Conference on Reliable Software, 1975. [10](#page-20-2)
- <span id="page-54-0"></span>[38] Fred B. Schneider. Implementing fault-tolerant service using the state machine aproach: A tutorial. ACM Computing Surveys, 22(4):299–319, December 1990. [1,](#page-11-2) [7,](#page-17-1) [8](#page-18-2)
- <span id="page-54-9"></span>[39] J. Sousa, A. Bessani, and M. Vukolic. A byzantine fault-tolerant ordering service for the hyperledger fabric blockchain platform. In 2018 48th Annual IEEE/IFIP International Conference on Dependable Systems and Networks (DSN), pages 51–58, June 2018. [40](#page-50-0)
- <span id="page-54-3"></span>[40] Beth Stearns. Java native interface. [http://www.sc.ehu.es/towmogoj/tutorial%](http://www.sc.ehu.es/towmogoj/tutorial%20Java/native1.1/) [20Java/native1.1/](http://www.sc.ehu.es/towmogoj/tutorial%20Java/native1.1/), 2004. Accessado: 2015-04-09. [13,](#page-23-1) [14](#page-24-0)
- <span id="page-54-7"></span>[41] Kurt Vanmechelen and Jan Broeckhove. Interfacing c++ member functions with c libraries. Jack Dongarra University of Tennessee and Oak Ridge National Laboratory and Kaj Madsen and Jerzy Wasniewski, page 204, 2004. [25](#page-35-2)
- <span id="page-54-6"></span>[42] Kenton Varda. Protocol buffers: Google's data interchange format. [http://](http://google-opensource.blogspot.com/2008/07/protocol-buffers-googles-data.html) [google-opensource.blogspot.com/2008/07/protocol-buffers-googles-data.](http://google-opensource.blogspot.com/2008/07/protocol-buffers-googles-data.html) [html](http://google-opensource.blogspot.com/2008/07/protocol-buffers-googles-data.html), 2008. Accessado: 2015-04-07. [15](#page-25-1)
- <span id="page-54-1"></span>[43] Giuliana Veronese, Miguel Correia, Alysson Bessani, Lau Lung, and Paulo Verissimo. Efficient Byzantine fault tolerance. IEEE Transactions on Computers, 62(1), January 2013. [1](#page-11-2)
- <span id="page-54-8"></span>[44] Brian White, Jay Lepreau, Leigh Stoller, Robert Ricci, Shashi Guruprasad, Mac Newbold, Mike Hibler, Chad Barb, and Abhijeet Joglekar. An Integrated Experimental Environment for Distributed Systems and Networks. In Proc. of 5th Symp. on Operating Systems Design and Implementations, 2002. [31,](#page-41-2) [34,](#page-44-3) [36](#page-46-2)

## Apêndice A

## <span id="page-55-0"></span>Demonstração de funcionamento

Neste apêndice será demonstrada a implementação e o funcionamento de uma aplicação com diversidade, utilizando as linguagens suportadas pela solução proposta neste trabalho  $(C, C++, Java e Python)$ . Para tal, foi desenvolvida uma aplicação de lista com diversidade. Esta aplicação foi implementada nos servidores através de uma lista encadeada. Por brevidade, será mostrada a implementação de apenas uma das operações da lista (ADD). Esta aplicação é a mesma utilizada nos experimentos do Capítulo [4.](#page-41-0)

## <span id="page-55-1"></span>A.1 Algoritmo da lista encadeada

A lista foi utilizada para armazenar inteiros e cinco operações foram implementadas para seu acesso: ADD, REMOVE, GET, SIZE e CONTAINS. A lista é representada por uma struct (ou classe, no caso de Java e Python) com dois ponteiros/referˆencias: um para o in´ıcio e outro para o fim da lista. A lista ´e simplesmente encadeada, com cada elemento contendo um ponteiro para o próximo.

A seguir, o funcionamento de cada operação será explicado detalhadamente.

- $\bullet$  CONTAINS: Realiza uma pesquisa linear na lista, percorrendo-a até o fim ou até encontrar o elemento procurado. Retorna 1 caso o inteiro passado como parâmetro exista na lista, e retorna 0 em caso contrário.
- ADD: Inicialmente realiza uma pesquisa linear na lista, para verificar se o elemento a ser adicionado já não existe na lista. Caso não exista, o mesmo é incluído no fim da lista. Retorna 1 caso o elemento tenha sido inclu´ıdo na lista, ou retorna 0 se o mesmo já existe.
- REMOVE: Realiza uma pesquisa linear na lista, procurando o elemento a ser removido. Retorna 1 caso o elemento tenha sido encontrado e removido, ou retorna 0 caso o elemento n˜ao exista.
- GET: Retorna o elemento da posição passada como parâmetro ou um código de erro caso não exista um elemento na posição indicada (posição solicitada maior que o tamanho da lista). Para isso, é realizada uma pesquisa linear com um contador, incrementado a cada elemento percorrido.
- SIZE: Retorna o tamanho da lista. Para isto, a lista é percorrida com um contador, incrementado a cada elemento percorrido. Quando o fim da lista ´e atingido, o valor do contador é retornado.

### <span id="page-56-0"></span>A.2 Protocol Buffers

Foram criados três mensagens diferentes, Estado (Algoritmo [9\)](#page-56-1), Request (Algoritmo [10\)](#page-56-2) e Response (Algoritmo [11\)](#page-57-2), representado o Estado da réplica, as requisições e respostas, respectivamente. A palavra-chave package define um espaço de nome a ser usado para a classe criada (e.g. em Java, um package e em C++, um namespace).

Após criados os arquivos .proto do Protocol Buffers, os mesmos devem ser compilados para cada uma das linguagens alvo, conforme discutido na Seção [3.3.3.](#page-37-0) Os arquivos de código-fonte gerados são então utilizados na implementação dos clientes e servidores.

Algoritmo 9 Definição Protocol Buffers para a mensagem Estado

```
1 package bftbench;
2 message Estado
3 {
4 repeated int32 lista = 1;
5 }
```
#### <span id="page-56-2"></span>Algoritmo 10 Definição Protocol Buffers para a mensagem Request

```
1 package bftbench;
2 message Request
3 {
4 enum RequestType {
5 ADD = 0;
6 REMOVE = 1;
7 \qquad \qquad SIZE = 2;
8 CONTAINS = 3;9 GET = 4;
10 }
11 required RequestType action = 1;
12 optional int32 value = 2;
13 }
```

```
1 package bftbench;
2 message Response
3 {
4 optional bool BoolResponse = 1;
5 optional int32 IntResponse = 2;
6 }
```
### <span id="page-57-0"></span>A.3 Cliente

Os clientes foram implementados para funcionar de forma interativa, i.e. solicitando uma entrada do usuário e apresentando o resultado na tela, com exceção do cliente Java, que foi desenvolvido para realizar os *benchmarks* do Capítulo [4.](#page-41-0)

O cliente em Java ficou responsável pela coleta de dados dos benchmarks, e foi baseado em clientes já existentes como parte do projeto BFT-SMART. Mais detalhes sobre seu funcionamento estão disponíveis no Capítulo [4.](#page-41-0)

De modo a testar o funcionamento da interface com as linguagens C e C++, foi criado um cliente em C. Esse cliente está dividido em duas partes: inicialização (Algoritmo [12\)](#page-58-1), onde é configurado e carregado o BFT-SMART, e execução (Algoritmo [13\)](#page-59-1), onde são feitas as requisições aos servidores. Não foi necessário construir um cliente em  $C++$ , pois a interface utilizada em ambos é a mesma.

Por fim foi criado um cliente com a linguagem Python (Algoritmo [14\)](#page-60-0), com a mesma funcionalidade que o cliente em C, solicitando entrada do usuário para executar as operações na lista interativamente.

#### <span id="page-57-1"></span>A.4 Servidor

Na implementação de lista nos servidores, houve o cuidado de utilizar o mesmo algoritmo de lista em todas as linguagens (Algoritmos [15](#page-61-0) e [16\)](#page-62-0), de modo a garantir que a complexidade das operações fosse a mesma e não distorcesse os valores aferidos nos experimentos. Desta forma, apesar de em linguagens como Java,  $C++e$  Python existirem estruturas específicas da linguagem de programação que realizem todas as operações, foi implementada a lista encadeada utilizando structs e ponteiros em C e  $C_{++}$ , e classes e referências em Python e Java.

O servidor em C é dividido em três partes: inicialização (Algoritmo [17\)](#page-63-0), onde é carregado o BFT-SMART, execução (Algoritmo [18\)](#page-64-0), onde são processadas as requisições, e transferência de estado (Algoritmo [19\)](#page-65-0), onde são processadas a criação e instalação

<span id="page-58-1"></span>Algoritmo 12 Código de um cliente em C (inicialização do BFT-SMART)

```
1 \#include \ltstdio.h>2 \#include \ltstdlib.h>3 #include <bftsmart−wrapper.h>
4 #include <Request.pb−c.h>
5 #include <Response.pb−c.h>
6 #include <Estado.pb−c.h>
7 int main(int argc, char∗ argv []) {
8 // argv[1]: id da réplica, argv[2]: classpath para o Java
9 \text{setClasspath}(\text{argv}[2]);
10 loadJVM();
11 if (\text{createServiceProxy}(\text{atoi}(\text{argy}[1])) \equiv 0)12 printf ("%s","Erro ao criar service proxy.\n"); return −2;
13 }
14 BFT_BYTE saida[10000]; // o retorno da chamada é escrito aqui
15 int cmd,result;
16 // lista as operações disponíveis para o usuário
17 do {
18 printf ("%s\n", "1−add");
19 printf ("%s\n", "2−get");
20 printf ("%s\n", "3−remove");
21 printf ("%s\n", "4–contains");
22 printf ("%s\n", "5−size");
23 printf ("%s\n", "6−FINALIZAR. pressione ctrl−c depois.");
```
de estado enviado pelo BFT-SMART durante processo de verificação e recuperação de réplicas.

A implementação do servidor em Python também possui as mesmas partes: inicialização (Algoritmo [20\)](#page-65-1), execução e transferência de estado (Algoritmo [21\)](#page-66-0), porém bem mais enxutas, devido às funcionalidades da linguagem (dinâmica e orientada a objeto) e parte da inicialização ter sido integrada à classe BFTJVM (Algoritmo [22\)](#page-67-0).

### <span id="page-58-0"></span>A.5 Execução

Para a execução da aplicação, é necessário primeiro iniciar as 4 réplicas (servidores). Ap´os iniciadas as r´eplicas, s˜ao iniciados clientes e realizados testes para verificar se a execução é bem sucedida e se os valores retornados pelas operações são coerentes. Foram realizados testes tanto em ambientes sem diversidade, com todos os servidores na mesma linguagem, e em ambiente com diversidade, com cada servidor em uma linguagem diferente. Para validar o funcionamento dos protocolos de transferência de estado, cada uma das réplicas era reiniciada, alternadamente, após a realização de um conjunto de operações na lista.

Na invocação da biblioteca desenvolvida, é papel do usuário fornecer o caminho para a classpath onde as classes do BFT-SMART estarão armazenadas. Além disso, na biblioteca

<span id="page-59-1"></span>

| 1              |                            | $//$ continua do Algoritmo 12                                            |  |  |  |  |  |
|----------------|----------------------------|--------------------------------------------------------------------------|--|--|--|--|--|
| $\overline{2}$ | $//$ lê a opção do usuário |                                                                          |  |  |  |  |  |
| 3              |                            | $\operatorname{scanf}("\%d", \& cmd);$                                   |  |  |  |  |  |
| 4              |                            | getchar()                                                                |  |  |  |  |  |
| 5              |                            | // variáveis para as mensagens do Protocol Buffers                       |  |  |  |  |  |
| 6              |                            | Bftbench_Request req; Bftbench_Response *rsp;                            |  |  |  |  |  |
| 7              |                            | unsigned int tamanho;                                                    |  |  |  |  |  |
| 8              |                            | BFT_BYTE $*$ out;                                                        |  |  |  |  |  |
| $\overline{0}$ |                            | switch $(cmd)$ {                                                         |  |  |  |  |  |
| 10             | case 1:                    |                                                                          |  |  |  |  |  |
| 11             |                            | printf ("%s\n", "Digite o valor:"); scanf("%d", &cmd); getchar();        |  |  |  |  |  |
| 12             |                            | // cria a mensagem de requisição                                         |  |  |  |  |  |
| 13             |                            | $bftbench\_request\_init(kreq);$                                         |  |  |  |  |  |
| 14             |                            | $req.value = cmd;$                                                       |  |  |  |  |  |
| $15\,$         |                            | $req. has_value=1;$                                                      |  |  |  |  |  |
| 16             |                            | $req. action = BFTBENCH\_REQUEST\_REQUEST\_TYPE\_ADD;$                   |  |  |  |  |  |
| 17             |                            | $\frac{1}{\sqrt{2}}$ converte a mensagem para vetor de bytes.            |  |  |  |  |  |
| 18             |                            | $tamanho = bftbench\_request\_get\_package(\&req);$                      |  |  |  |  |  |
| 19             |                            | $out = (BFT_BYTE*)$ malloc (tamanho);                                    |  |  |  |  |  |
| 20             |                            | bftbench_request_pack( $\&$ req, (uint $8_t$ ) out);                     |  |  |  |  |  |
| 21             |                            | // executa a operação no servidor                                        |  |  |  |  |  |
| 22             |                            | $result = invokeOrdered(out, tamanho, saida);$                           |  |  |  |  |  |
| 23             |                            | // le a resposta da operacao e imprime na tela                           |  |  |  |  |  |
| 24             |                            | $rsp = bftbench\_response\_unpack(NULL, result, (const unit8_t*)saida);$ |  |  |  |  |  |
| 25             |                            | $print(f''\%s\%d\n'''$ ,"response:",rsp->boolresponse);                  |  |  |  |  |  |
| 26             |                            | // libera a memória alocada                                              |  |  |  |  |  |
| 27             |                            | bftbench_response_free_unpacked(rsp, NULL);                              |  |  |  |  |  |
| 28             |                            | free(out);                                                               |  |  |  |  |  |
| 29             |                            | break;                                                                   |  |  |  |  |  |
| 30             | case 2: $// $              |                                                                          |  |  |  |  |  |
| 31             | case 3: $// $              |                                                                          |  |  |  |  |  |
| 32             | case 4: $// $              |                                                                          |  |  |  |  |  |
| 33             | case 5: $// $              |                                                                          |  |  |  |  |  |
| 34             |                            |                                                                          |  |  |  |  |  |
| 35             | } while (cmd $!= 6$ );     |                                                                          |  |  |  |  |  |
| 36             | finalizeJVM();             |                                                                          |  |  |  |  |  |
| 37             | return $0$ ;               |                                                                          |  |  |  |  |  |
| 38 }           |                            |                                                                          |  |  |  |  |  |

Algoritmo 13 Código de um cliente em C (somente operação ADD)

Python, é necessário fornecer o caminho para a biblioteca compartilhada  $\it libbftsmr.so$ , já que por ser uma linguagem interpretada, o carregamento da biblioteca é feito em tempo de execução.

## <span id="page-59-0"></span>A.6 Considerações

Com a implementação da aplicação de lista, apesar de simples, foi possível validar que a implementação funciona corretamente. Como o sistema continuou operando normalmente e <span id="page-60-0"></span>Algoritmo 14 Código de um cliente em Python (somente operação ADD)

 $1 \#!/\text{usr/bin}/\text{python}$ 2 from ctypes import ∗ 3 from bftsmart clientlib import ∗ 4 import Estado pb2 5 import Request pb2 6 import Response pb2 7 # codigo main do programa  $8 \text{ bc} = \text{BFTSMARtClient}(\text{sys.argv}[1], \text{sys.argv}[2], \text{sys.argv}[3])$ 9 # argv[1]: classpath para o java. argv[2]: id da réplica. argv[3]: caminho da biblioteca de diversidade  $10 \#$  apresenta as opções para o usuário 11 mydata =  $\text{raw}$ -input('acao(add,remove,size,contains,get,sair) :') 12 while mydata  $\mathcal{L} = \text{'sair':}$ 13 if mydata  $==$  'add':  $14$   $\#$  cria a mensagem, preenche com um numero digitado pelo usuário 15  $req = Request\_pb2.Request()$  $16$  req.action = Request\_pb2.Request.ADD 17 req.value  $=$  int(raw\_input('numero:')) 18  $\#$  executa operação no servidor 19  $rsp = bc.\text{invokeOrdered}(\text{req}.\text{SerializeToString}())$ 20  $\#$  lê a resposta e imprime na tela 21  $\text{rspP} = \text{Response}_p b2 \text{.} \text{Response}(1)$ 22 rspP.ParseFromString(rsp) 23 print 'resposta: ' 24 print rspP.BoolResponse 25 if mydata  $==$  'remove': 26  $\#$  ... 27 if mydata  $==$  'size': 28 # ... 29 if mydata == 'contains': 30  $# ...$ 31 if mydata  $==$  'get': 32  $\#$  ...  $33$  mydata = raw\_input('acao(add,remove,size,contains,get,sair) :') 34 print 'pressione ctrl −c.' 35 bc.finalizeJVM()

retornando resultados corretos, ficou evidenciado que o estado era transferido corretamente entre as réplicas.

#### <span id="page-61-0"></span>Algoritmo 15 Implementação de lista em C (somente operação ADD)

```
1 typedef struct elemento {
2 int dado;
3 struct elemento ∗ proximo;
4 } t elemento;
5 typedef struct lista {
6 t elemento ∗ inicio ;
7 t elemento ∗ fim;
8 } t_lista;
9 int insere Final (int valor, t_lista * 1) {
10 t elemento * novoultimo = (t elemento *)malloc(sizeof(t elemento));
11 novoultimo−>dado = valor;
12 novoultimo−>proximo = NULL;
13 if (l->\text{inicio} == \text{NULL})14 l−>inicio = novoultimo;
15 else
16 l−>fim−>proximo = novoultimo;
17 l ->fim = novoultimo;
18 return 0;
19 }
20 int buscarIndice(int valor, t lista * l) {
21 t elemento ∗ atual = l−>inicio;
22 int i = 0;
23 while (atual != NULL) {
24 if (atual->dado == valor) return i;
25 i++;
26 atual = atual−>proximo;
27 }
28 return −1;
29 }
```
#### <span id="page-62-0"></span>Algoritmo 16 Implementação da lista em Python (somente operação ADD)

```
1 class Elemento(object):<br>
2 valor = 0
2 valor = 0<br>3 proximo =
      proximo = None;4 class ListaNormal(object):
5 inicio = None
6 \text{fm} = \text{None}<br>7 def insereFi
      def insereFinal (self, valor):
8 novoultimo = Elemento()9 novoultimo.valor = valor
10 novoultimo.proximo = None
11 if self . inicio is None:
12 self . inicio = novoultimo
13 else :
14 self .fim.proximo = novoultimo
15 self .fim = novoultimo
16 return 0
17 def buscarIndice( self , valor):
18 atual = self inicio
19 i = 020 while atual is not None:<br>
21 if atual valor = value
21 if atual. valor = valor:<br>22 return i
                 return i
23 i += 124 atual = atual.proximo
25 return -1
```
#### Algoritmo 17 Servidor em C (inicialização)

- <span id="page-63-0"></span>1  $\#$ include  $\lt$ stdio.h $>$  $\#$ include  $\lt$ stdlib.h $>$
- #include <bftsmart−wrapper.h>
- #include <Request.pb−c.h>
- #include <Response.pb−c.h>
- #include <Estado.pb−c.h>
- 7 // omitida a implementação de funções do servidor (Algoritmos [18](#page-64-0) e [19\)](#page-65-0).
- int main(int argc, char∗ argv []) {
- // argv[1]: id da replica, argv[2]: classpath para o Java
- 10  $\frac{1}{\sqrt{6}}$  cria a estrutura de lista, usada no Algoritmo [18](#page-64-0)
- 11  $\text{state} = \text{criarLista}()$ ;
- 12  $//$  inicia a JVM
- setClasspath(argv[2]) ;
- loadJVM();
- 15 // registra as funções do servidor junto ao bft-smart
- implementExecuteOrdered(&execute);
- 17 implementExecuteUnordered(&execute);
- implementInstallSnapshot(&installSnap);
- implementgetSnapshot(&getSnap);
- // inicia a réplica
- 21 startServiceReplica (atoi (argv[1]));<br>22 finalizeJVM();
- $finalizeJVM()$ ;
- return 0;
- }

## Algoritmo 18 Servidor em C (somente operação ADD).

<span id="page-64-0"></span>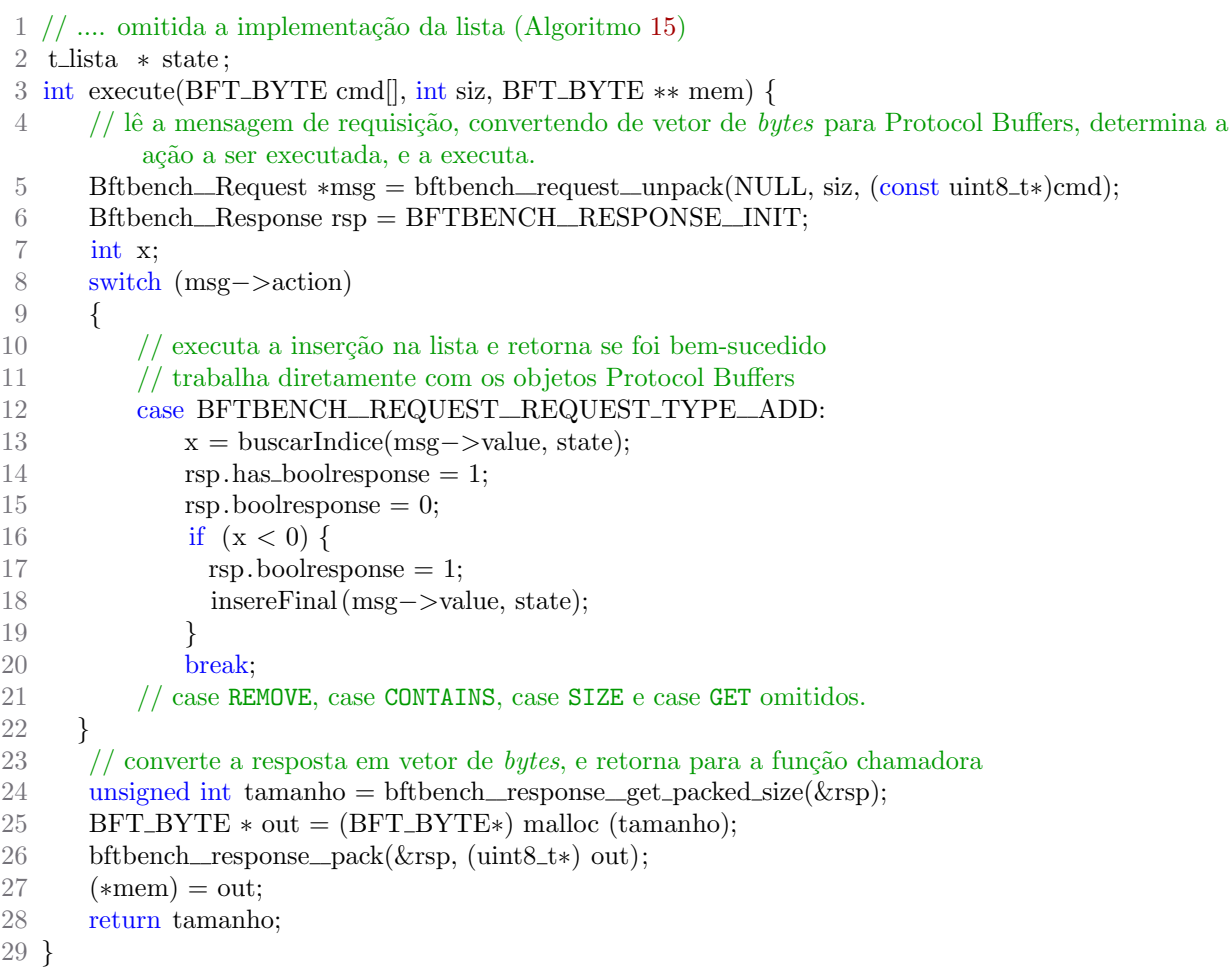

<span id="page-65-0"></span>Algoritmo 19 Servidor em C (funções de transferência de estado)

```
1 void installSnap(BFT BYTE stateNovo[], int siz) {
 2 // abre a mensagem Protocol Buffers
3 Bftbench Estado ∗msg = bftbench estado unpack(NULL, siz, (const uint8 t∗)stateNovo);
 4 // destr´oi e recria a lista com os valores recebidos
 5 destruirLista (state );
 6 state = \text{criarLista}();
 7 unsigned int i ;
8 for ( i = 0; i < msg->n_lista; i++) {
9 insereFinal (msg−>lista[i], state );
10 }
11 // libera a memória alocada
12 bftbench_estado_free_unpacked(msg, NULL);
13 }
14 int getSnap(BFT_BYTE ** mem) {
15 // cria uma mensagem vazia Protocol Buffers e aloca espaço para a lista
16 Bftbench Estado est = BFTBENCH ESTADO INIT;
17 int x = tamanhoLista(state);
18 est. n lista = x;
19 est . lista = (int32_t*) malloc(size of (int) * est . n lista);
20 // copia todos os elementos da lista para a mensagem Protocol Buffers
21 int i = 0;
22 t elemento ∗ atual = state−>inicio;
23 while (atual != NULL) {
24 est . lista [i] = \text{atual} - \text{dado};25 i++;
26 atual = \text{atual} ->proximo;
27 }
28 // converte a mensagem para vetor de bytes e retorna ao bft-smart.
29 unsigned int tamanho = bftbench estado get packed size(\&est);
30 BFT_BYTE * out = (BFT_BYTE*) malloc (tamanho);
31 bftbench_estado_pack(&est, (uint8_t∗)out);
32 free (est . lista );
33 (* mem) = out;34 return tamanho;
35 }
```
#### Algoritmo 20 Script principal (main) do servidor em Python.

<span id="page-65-1"></span>1 import sys

- 2 from list\_imp import  $*$
- $3 \# \text{argv}[1]$ : classpath do Java. argv[2]: id da réplica. argv[3]: caminho da biblioteca de diversidade.
- 4 # inicia o servidor.
- 5 bc = BFTList(sys.argv[1], sys.argv[2], sys.argv[3])
- 6 bc.finalizeJVM()

#### <span id="page-66-0"></span>Algoritmo 21 Implementação do servidor em Python (somente operação ADD)

```
1 import sys
 2 import Estado pb2
 3 import Request pb2
 4 import Response pb2
 5 from bftsmart serverlib import ∗
 6 class BFTList(BFTSMaRtServer):
 7 \text{ def } init (self, clspath, id, dllpath):
8 # chama o construtor da classe base
9 super(BFTList, self). \text{unit} (clspath, id, dllpath)
10 self . state = ListaNormal()11 def execute( self , input):
12 req = Request\_pb2.Request()13 req.ParseFromString(input)
14 if req.action == Request_pb2.Request.ADD:
15 val = req.value;
16 x = self.state.buscarIndice(val)17 rsp = Response_pb2.Response()
18 rsp.BoolResponse = False
19 if x < 0:
20 rsp.BoolResponse = True
21 self . state . insereFinal (val)
22 return rsp. SerializeToString ()
23 def invokeOrdered(self, input):
24 return self .execute(input)
25 def invokeUnordered(self, input):
26 return self .execute(input)
27 \# lê as informações da lista e retorna para o bft-smart.
28 def getSnapshot(self):
29 est = Estado<sub>-pb</sub>2.Estado()
30 \quad \text{atual} = \text{self}. state . inicio
31 while atual is not None:
32 est . lista .append(atual.valor)
33 atual = atual.proximo
34 return est . SerializeToString ()
35 \# lê as informações recebidas e re-cria a lista com elas.
36 def installSnapshot( self , input):
37 est = Estado<sub>-pb2</sub>.Estado()
38 est .ParseFromString(input)
39 self . state = ListaNormal()
40 for i in est . lista :
41 self . state . insere Final (i)
```
## Algoritmo 22 Código da classe BFTJVM (simplificado–algumas funções omitidas)

<span id="page-67-0"></span>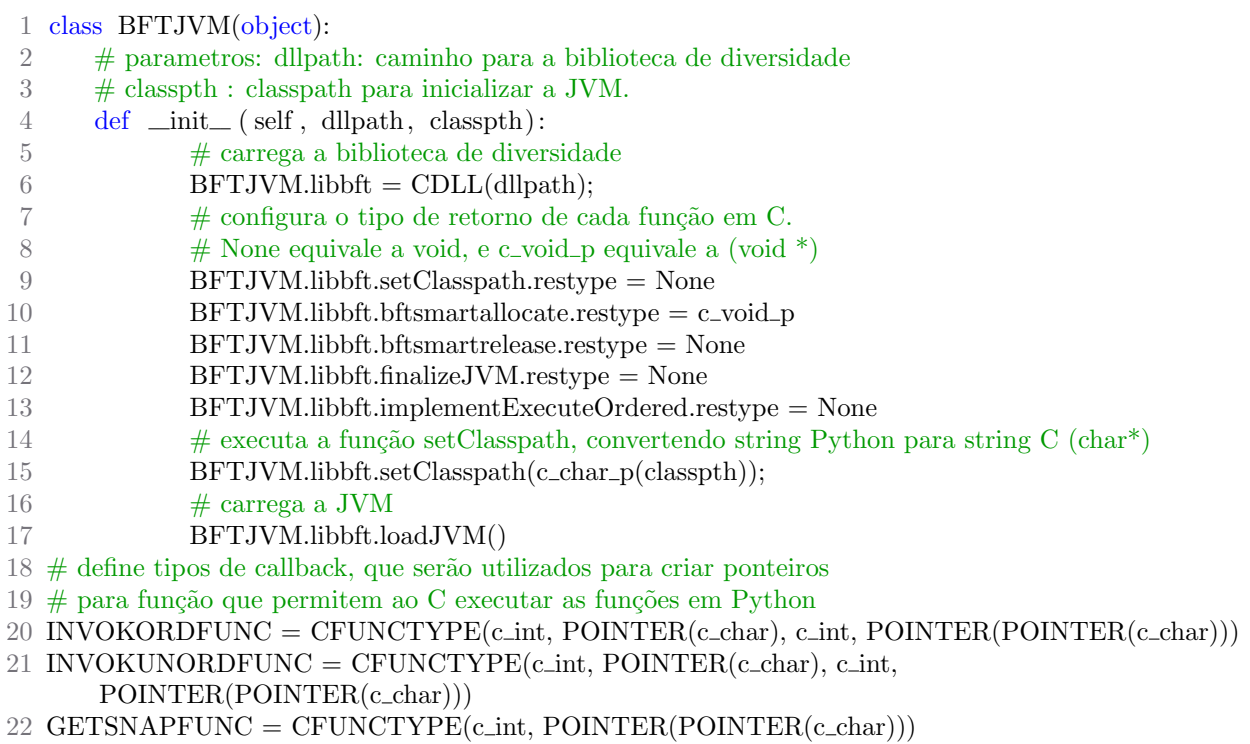